#### File system internals

Tanenbaum, Chapter 4

#### COMP3231 Operating Systems

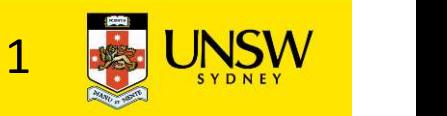

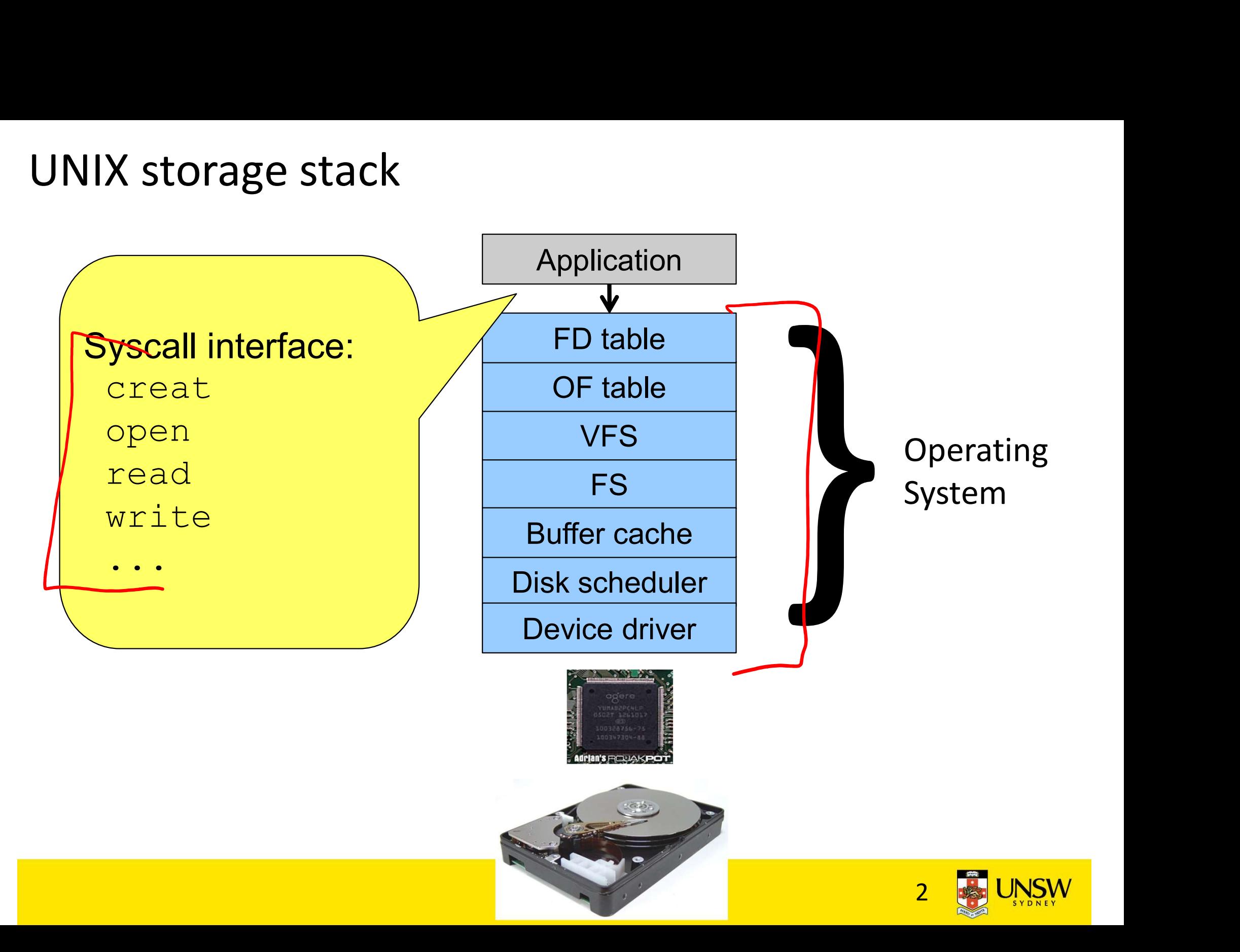

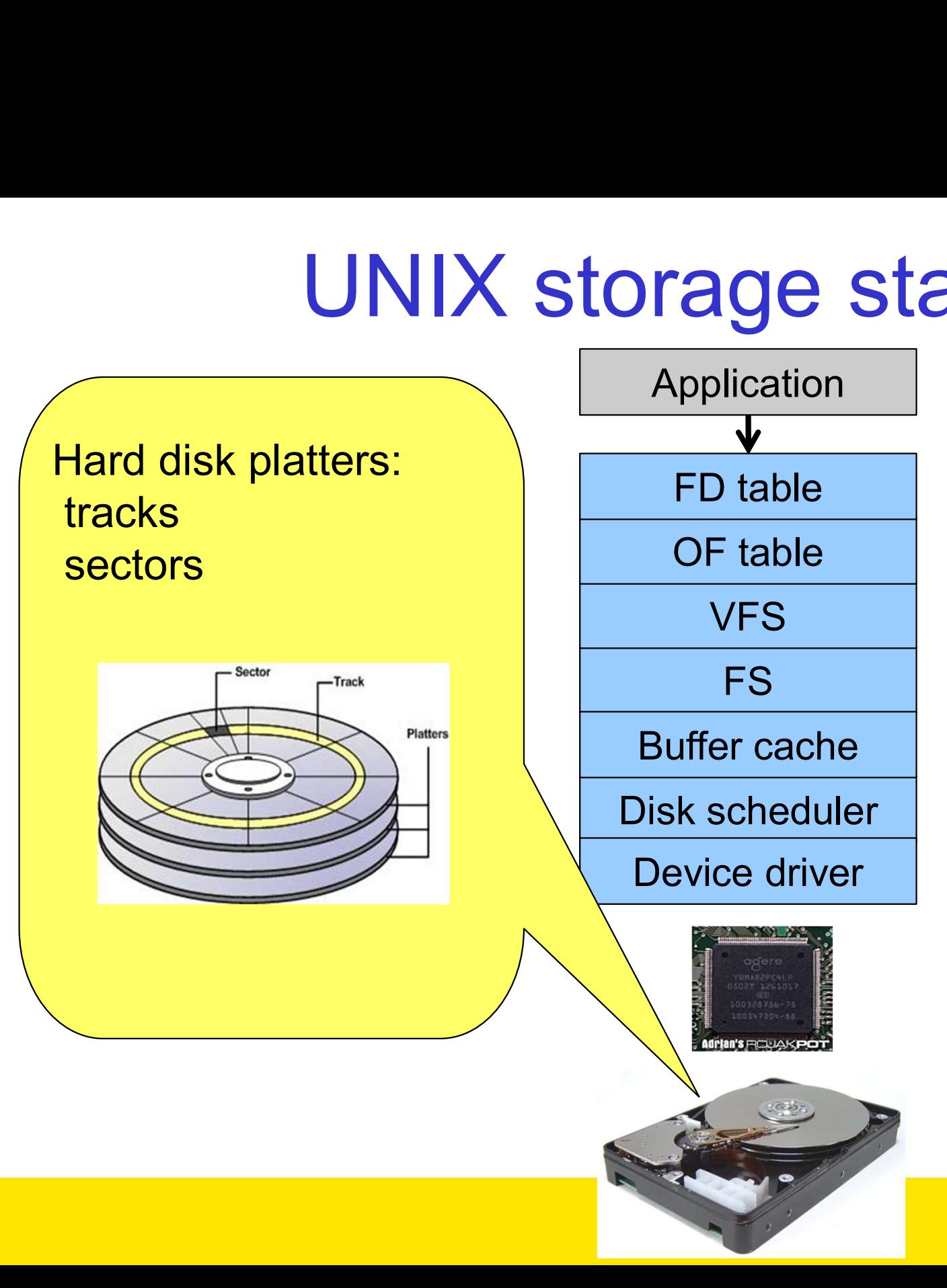

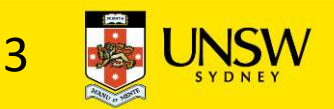

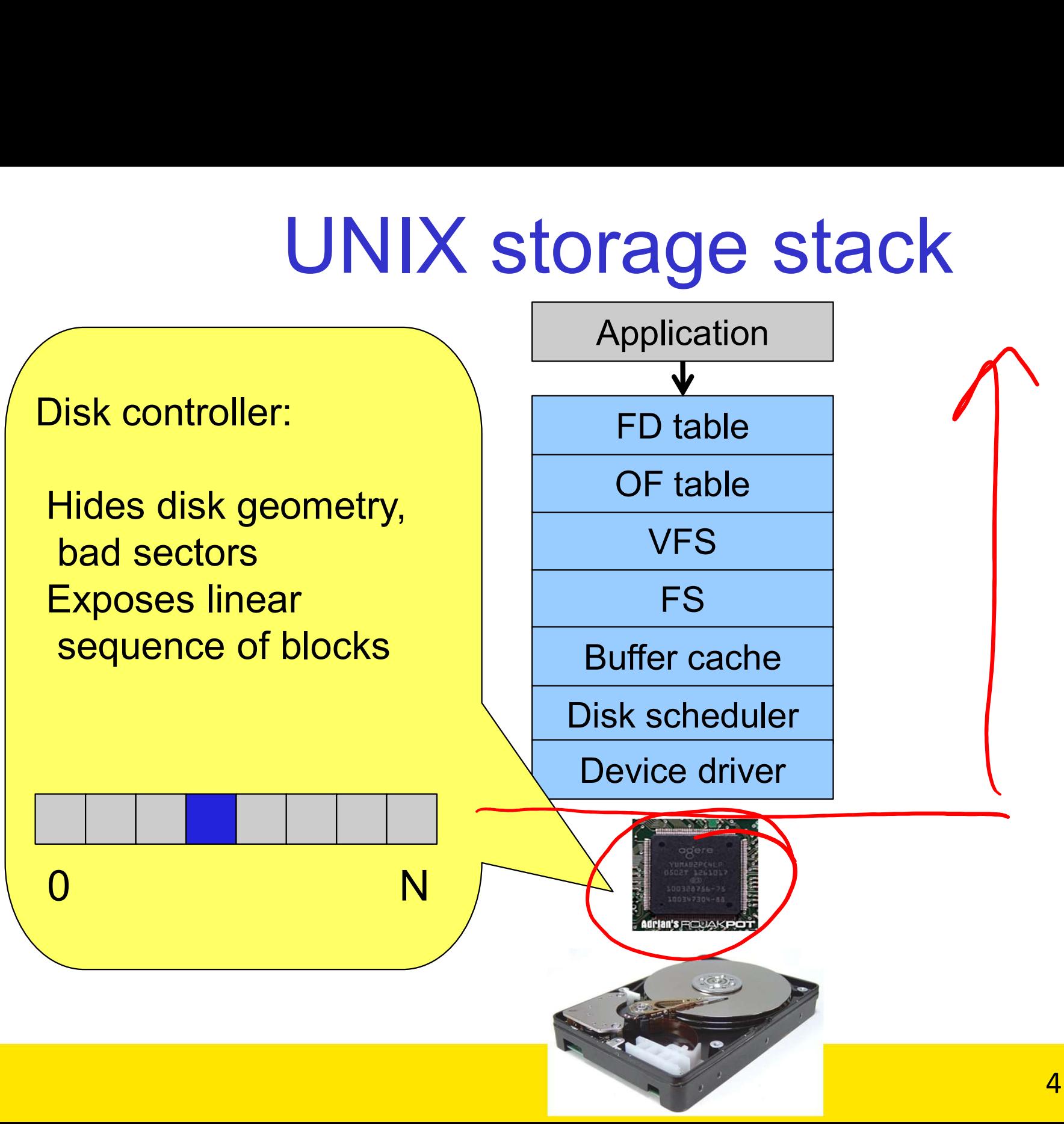

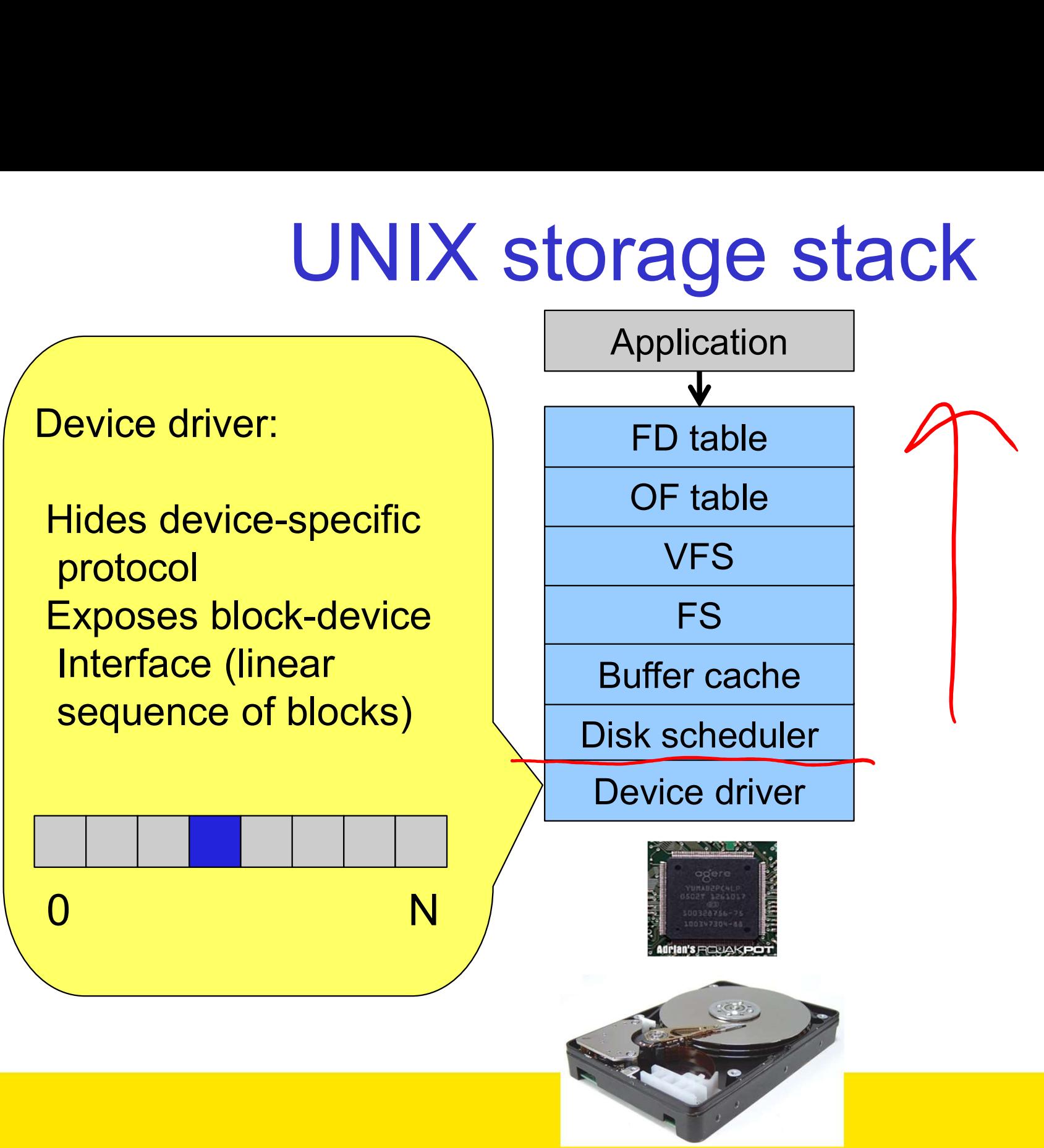

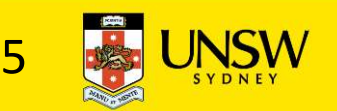

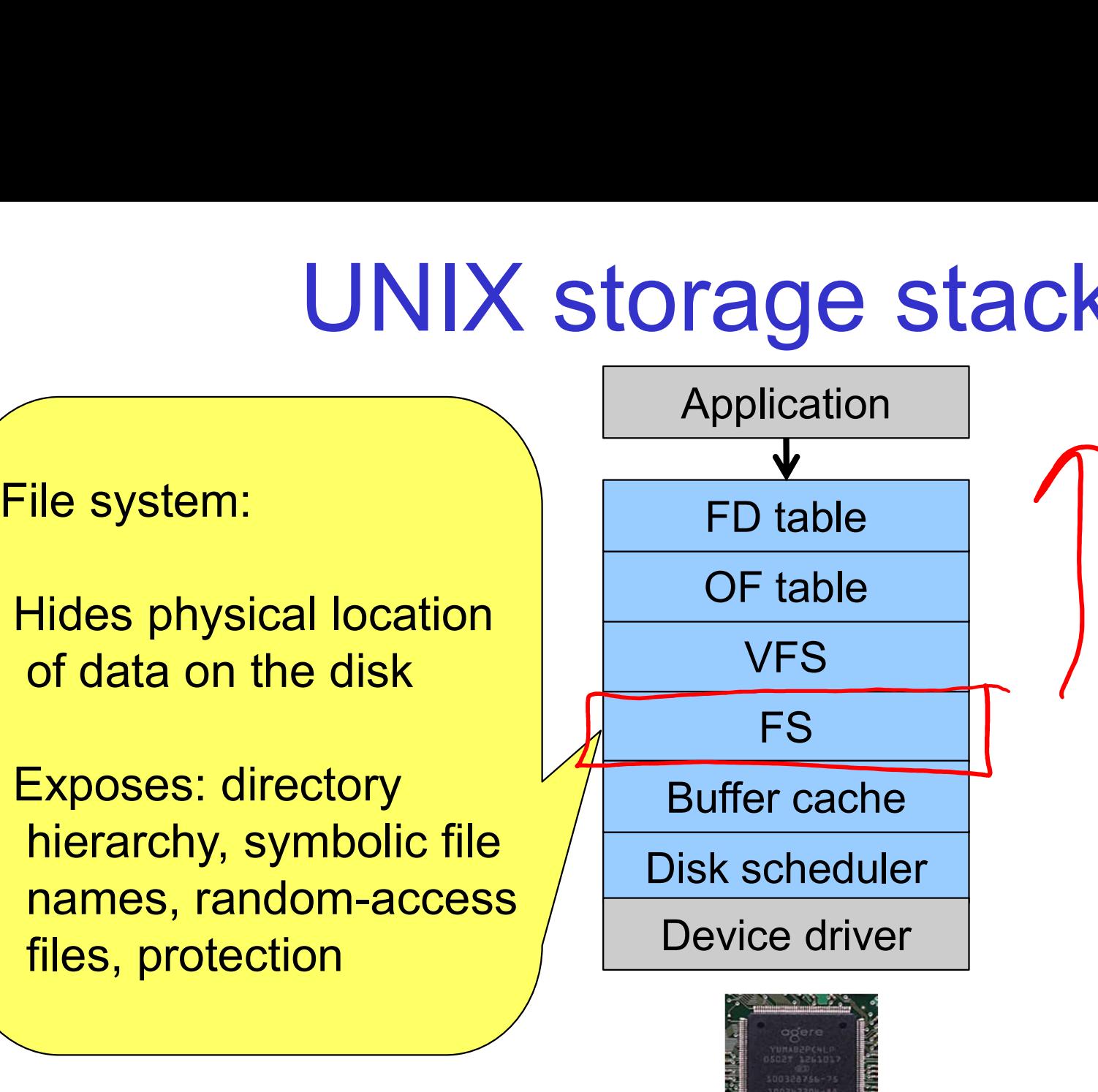

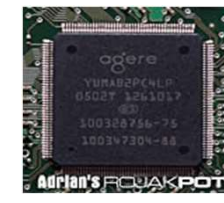

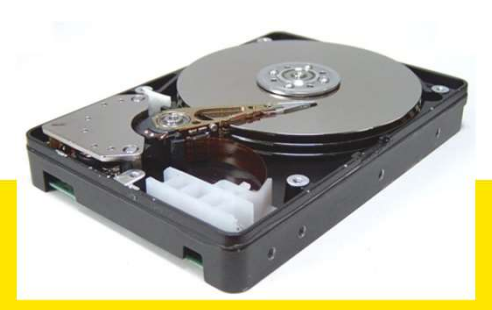

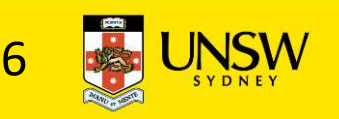

Optimisations:

fairness

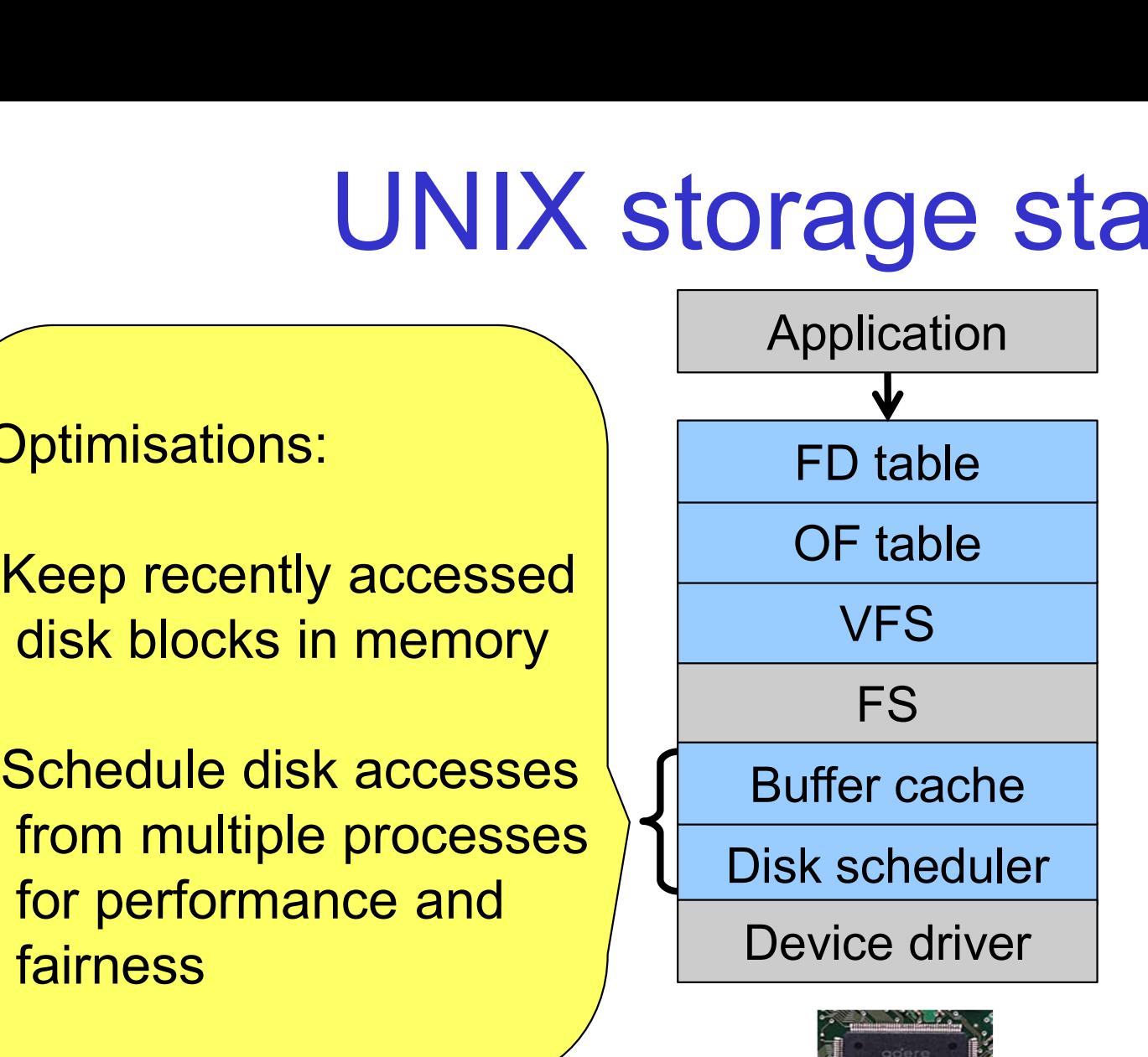

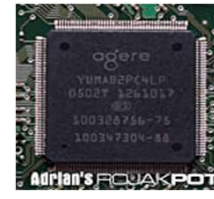

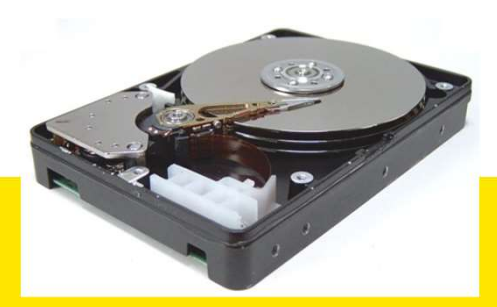

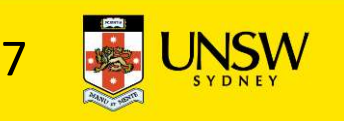

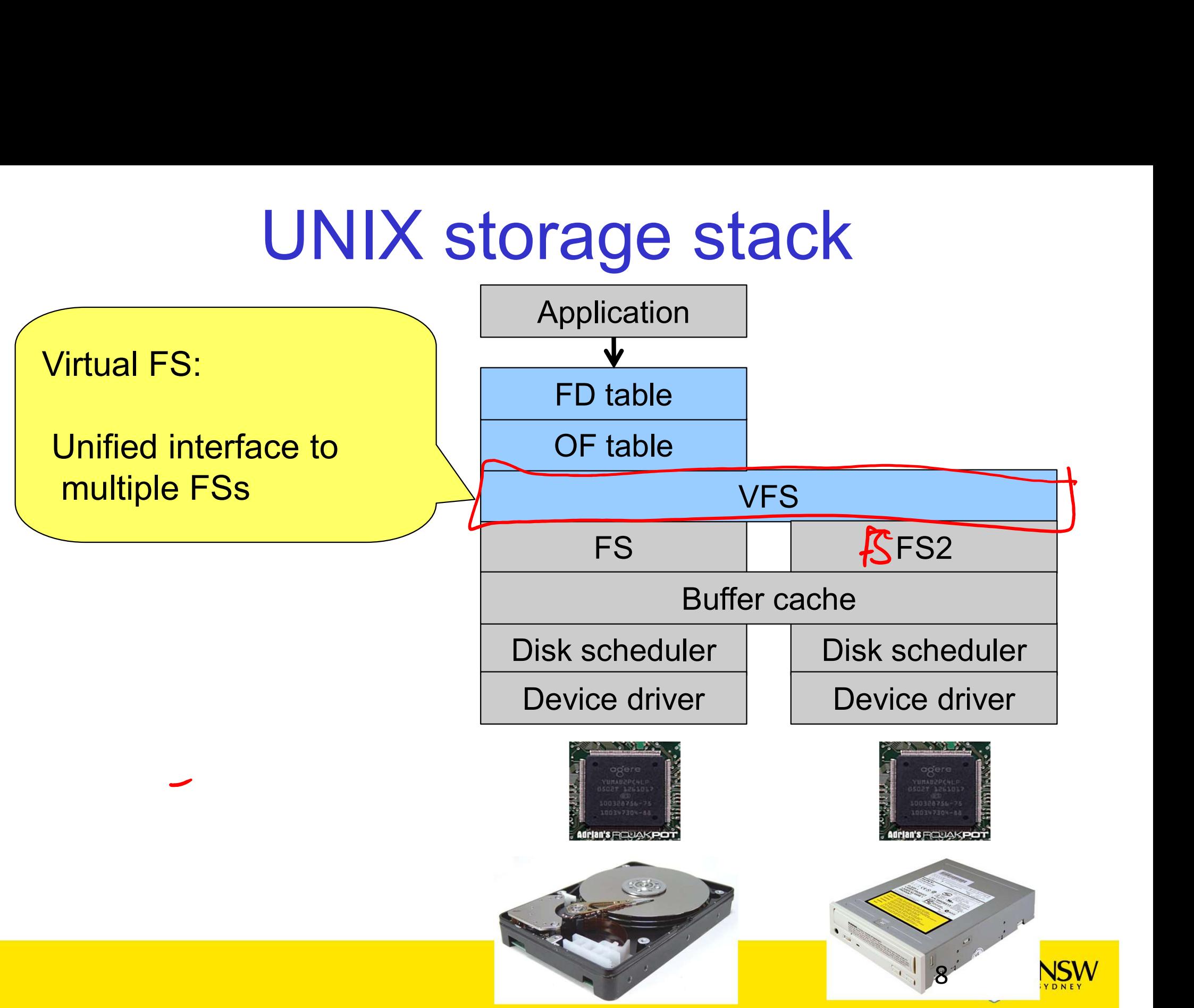

processes

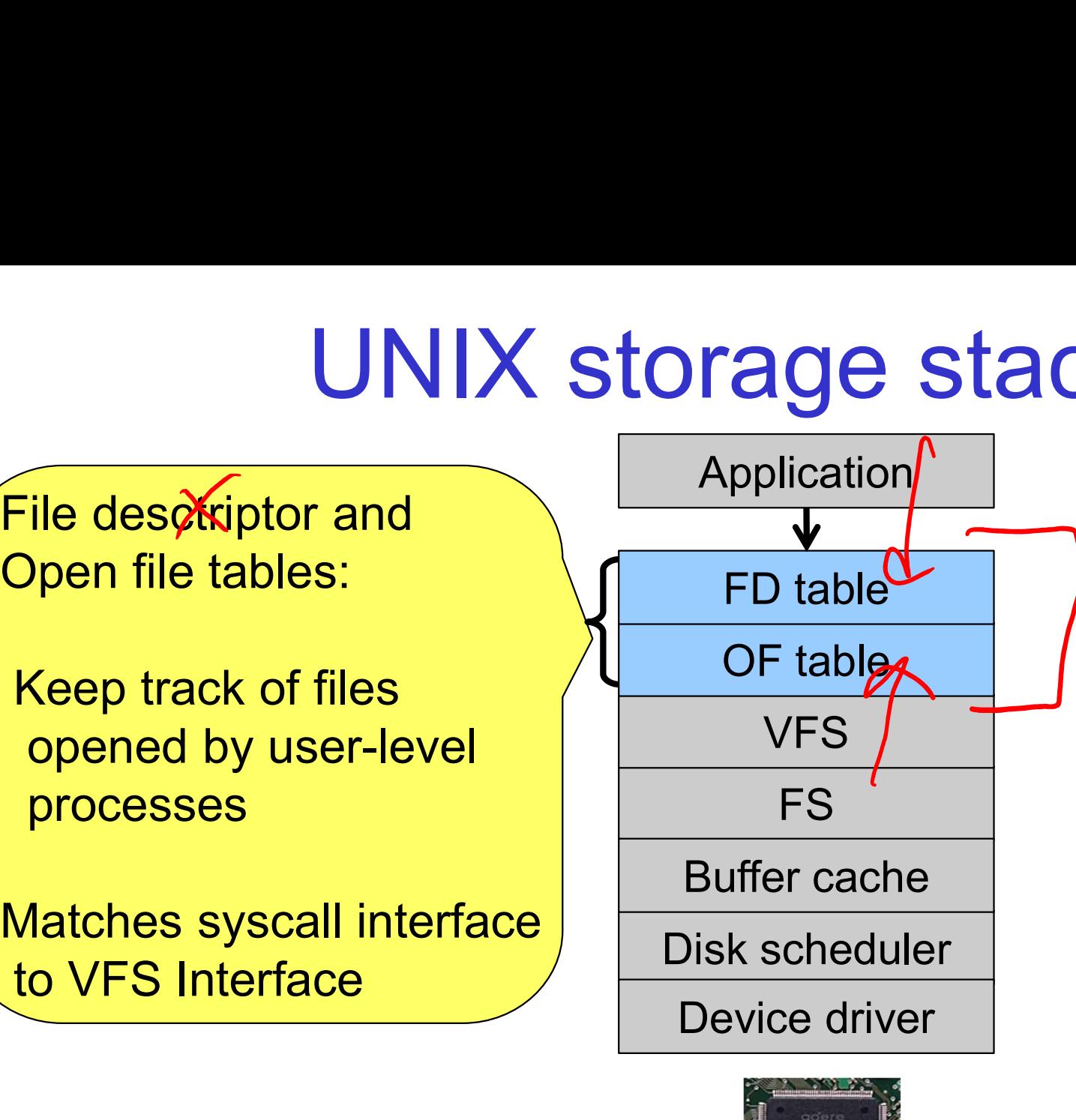

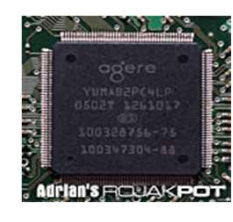

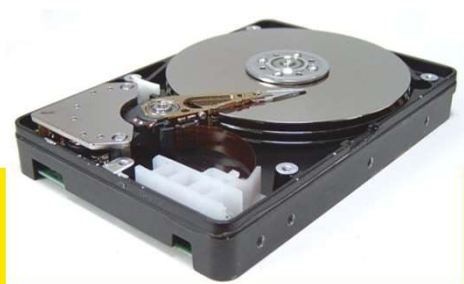

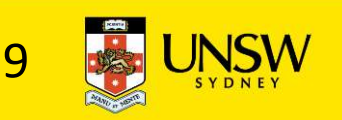

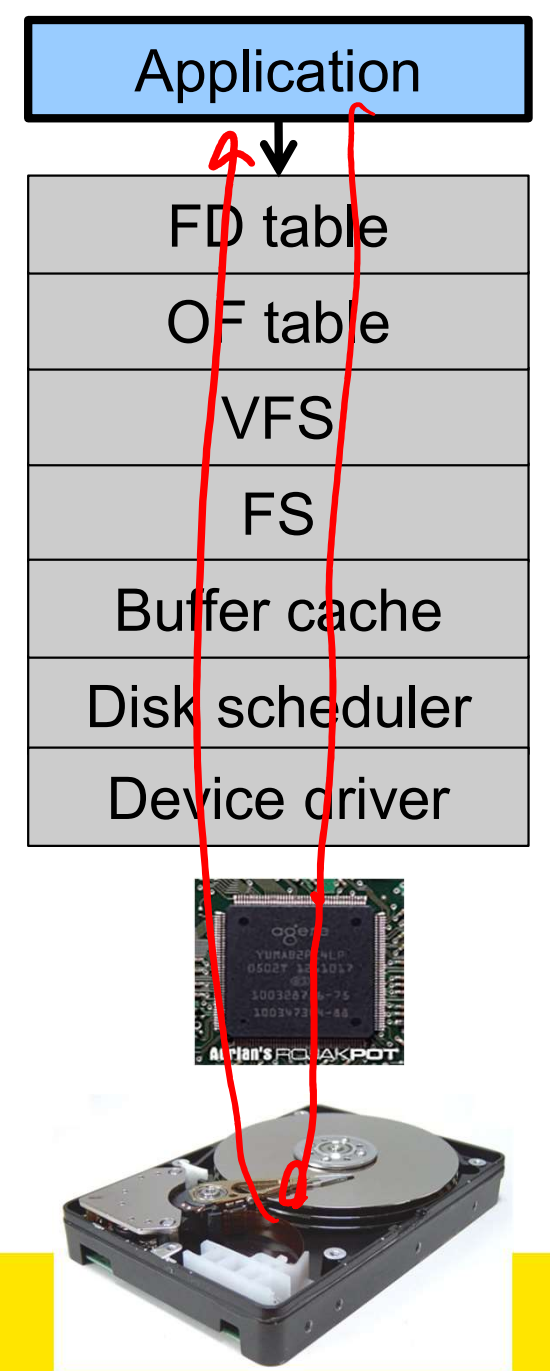

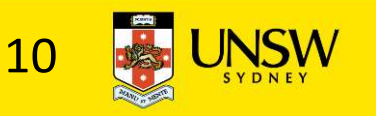

# Architecture of the OS storage stack rchitecture of the OS stora<br>File system:<br>• Hides physical location

- 
- FD<br>
Hides physical location<br>
of data on the disk<br>
Exposes: directory<br>
hierarchy, symbolic file<br>
names, random-access<br>
files, protection<br>
The Disk some<br>
Disk some<br>
Disk some<br>
Disk some<br>
Disk some<br>
Disk some<br>
Disk some<br>
Disk

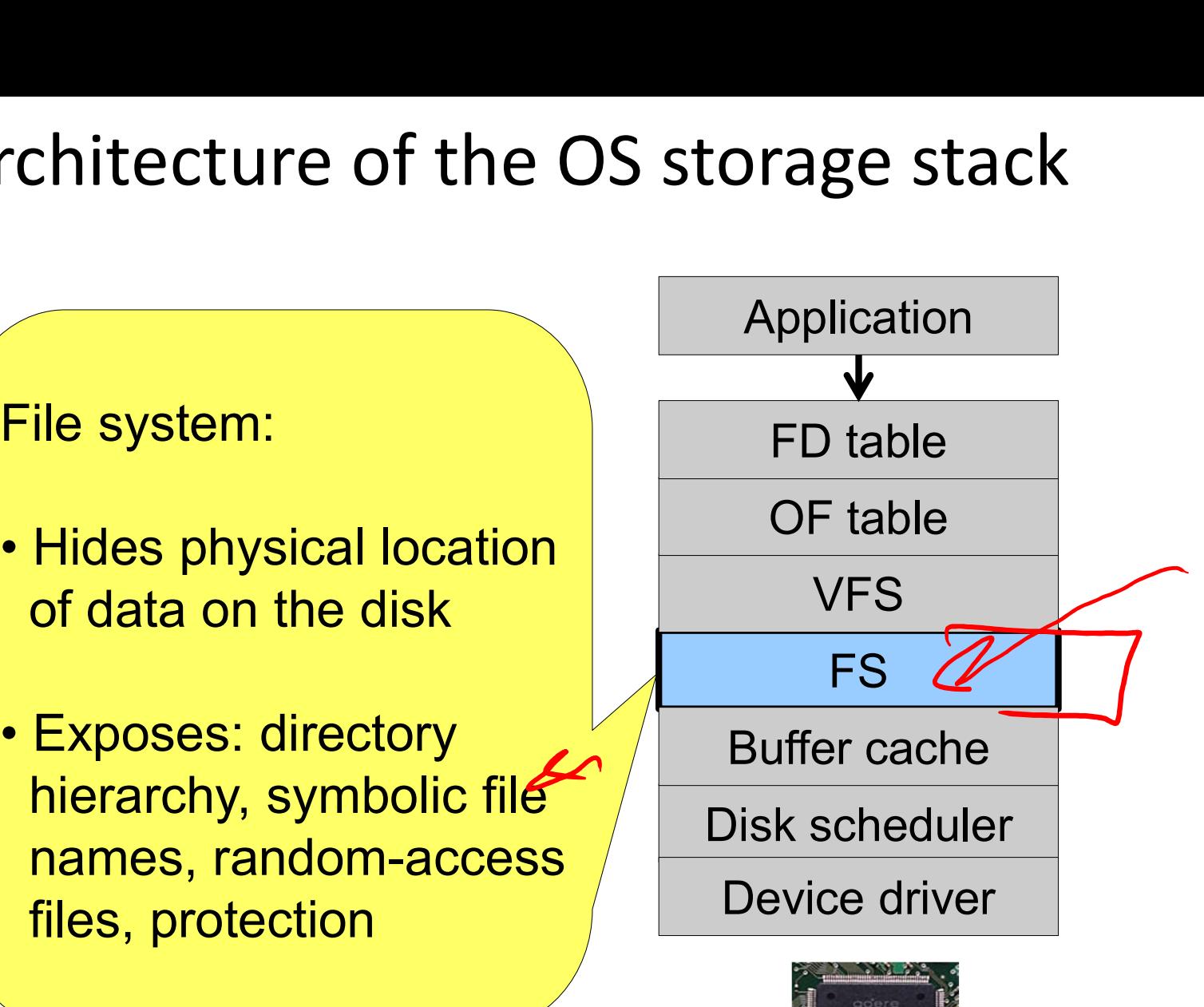

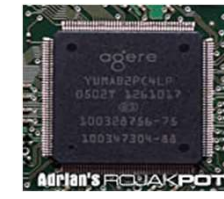

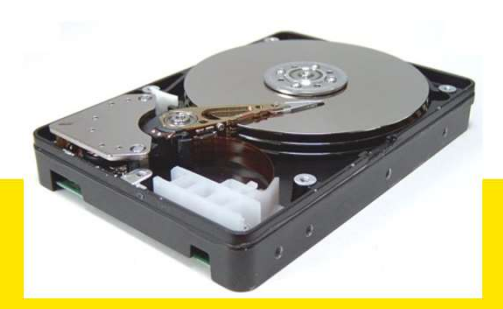

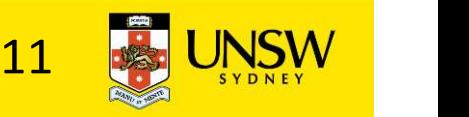

## Some popular file systems Some popular file systen<br>• FAT16<br>• FAT32 Some popular file systen<br>• FAT16<br>• FAT32<br>• NTFS Some popular file systen<br>• FAT16<br>• FAT32<br>• NTFS<br>• Ext2 Some popular file systen<br>• FAT16<br>• FAT32<br>• NTFS<br>• Ext2<br>• Ext3

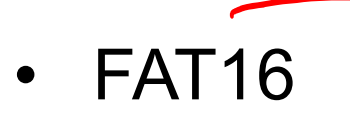

- $\begin{array}{c}\n\text{Fourier polynomials, the system is given by}\n\left(\n\begin{array}{c}\n\cdot & \text{FAT16} \\
\cdot & \text{FAT32} \\
\cdot & \text{NTES}\n\end{array}\n\right)\n\left(\n\begin{array}{c}\n\cdot & \text{FAT2} \\
\cdot & \text{Ext2} \\
\cdot & \text{Ext3}\n\end{array}\n\right)\n\end{array}$ • FAT16<br>• FAT32<br>• NTFS<br>• Ext2<br>• Ext3<br>• ReiserFS • FAT32<br>• NTFS<br>• Ext2<br>• Ext3<br>• Ext4<br>• ReiserFS<br>• XFS • FAT32<br>• NTFS<br>• Ext3<br>• Ext4<br>• ReiserFS<br>• XFS<br>• ISO9660
- 
- 
- 
- 
- 
- 
- 

• NTFS<br>
• Ext2<br>
• Ext4<br>
• ReiserFS<br>
• XFS<br>
• ISO9660<br>
• Question: why are there s Question: why are there so many?

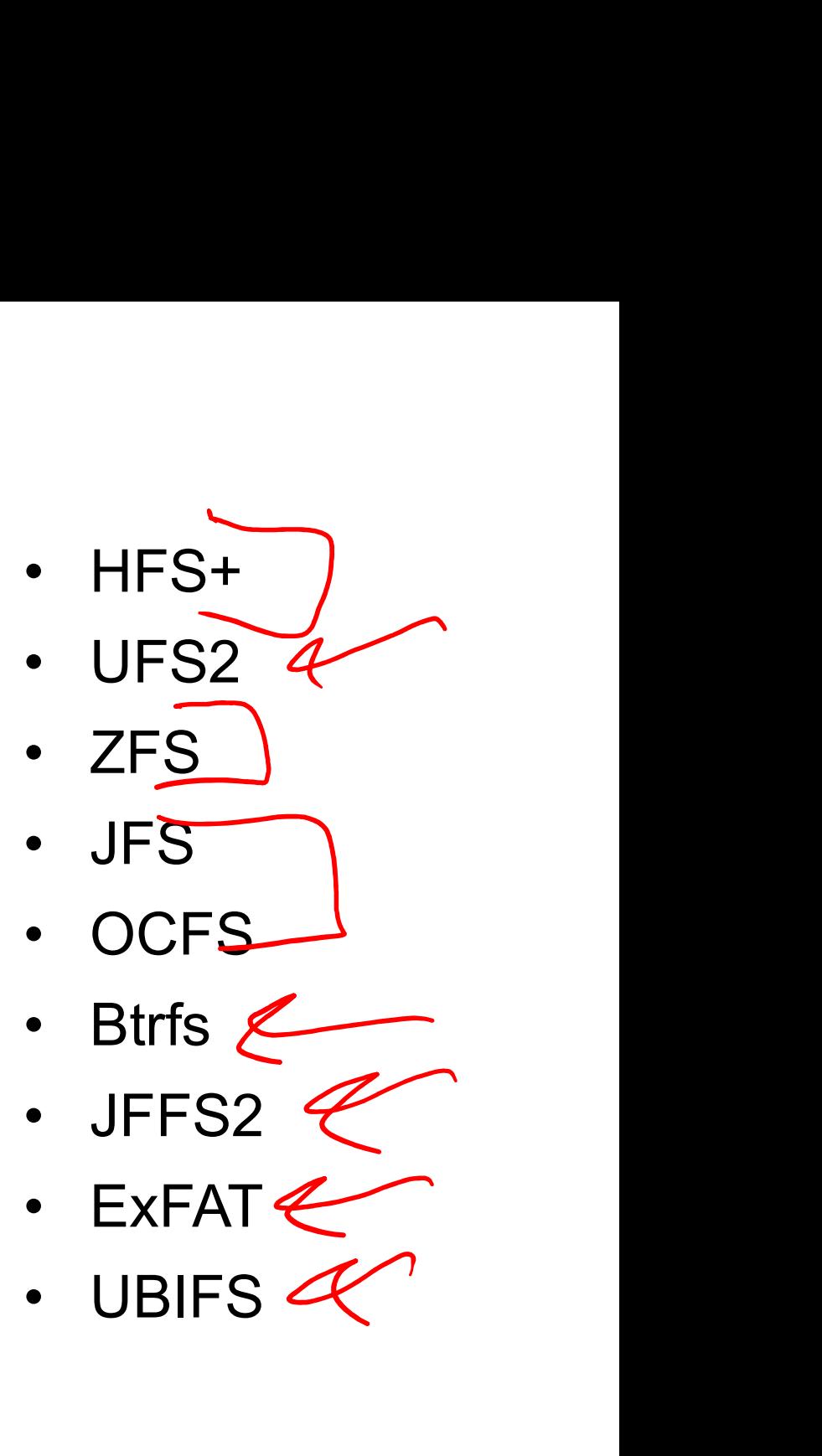

- 
- 
- 

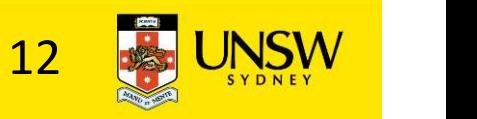

## Why are there so many? Why are there so many?<br>• Different physical nature of storage devices<br>– Ext3 is optimised for flash memory devices (1) The Somany?<br>
Uniferent physical nature of storage devices<br>
The Ext3 is optimised for magnetic disks<br>
The Some Society is optimised for CDROM (a) The set of state of storage devices<br>
The Ext3 is optimised for magnetic disks<br>
The Sexter of flash memory devices<br>
The Sexter of Sexter Sexter COROM<br>
The Sexter Sexter Connection<br>
The Sexter Sexter Connection<br>
The Sext

- -
	-
	-
- The So many?<br>
Different physical nature of storage devices<br>
 Ext3 is optimised for magnetic disks<br>
 JFFS2 is optimised for flash memory devices<br>
 ISO9660 is optimised for CDROM<br>
Different storage capacities **Why are there so many?**<br>• Different physical nature of storage devices<br>– Ext3 is optimised for magnetic disks<br>– JFFS2 is optimised for flash memory de<br>– ISO9660 is optimised for CDROM<br>• Different storage capacities<br>– FAT The property of the set of storage devices<br>
The Ext3 is optimised for magnetic disks<br>  $-$  JFFS2 is optimised for flash memory devices<br>  $-$  ISO9660 is optimised for CDROM<br>
Different storage capacities<br>
FAT16 does not suppo Different physical nature of storage devices<br>
- Ext3 is optimised for magnetic disks<br>
- JFFS2 is optimised for flash memory devices<br>
- ISO9660 is optimised for CDROM<br>
Different storage capacities<br>
- FAT16 does not support The Extra is optimised for magnetic disks<br>
- LETS2 is optimised for magnetic disks<br>
- LETS2 is optimised for CDROM<br>
- LETS does not support drives<br>
- ZFS, Btrfs is designed to scale to multi-TB disk arrays<br>
- ZFS, Btrfs is – Ext3 is optimised for magnetic disks<br>
– JFFS2 is optimised for flash memory devices<br>
– ISO9660 is optimised for CDROM<br>
• Different storage capacities<br>
– FAT16 does not support drives >32GB<br>
– FAT32 becomes inefficient on – JFFS2 is optimised for flash memory devices<br>
– ISO9660 is optimised for CDROM<br>
ifferent storage capacities<br>
– FAT16 does not support drives >2GB<br>
– ZFS, Btrfs is designed to scale to multi-TB disk arrays<br>
ifferent CPU an • Different storage capacities<br>
FAT16 does not support drives<br>
FAT32 becomes inefficient on driver<br>
– ZFS, Btrfs is designed to scale to<br>
– Different CPU and memory requireme<br>
– FAT16 is not suitable for modern F<br>
embedded FAT16 does not support drives >2GB<br>
FAT32 becomes inefficient on drives >32GB<br>
- ZFS, Btrfs is designed to scale to multi-TB disk arrays<br>
Different CPU and memory requirements<br>
- FAT16 is not suitable for modern PCs but is
	- - embedded devices
	- -

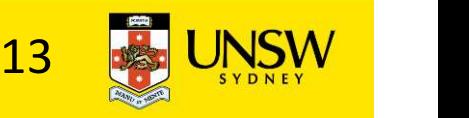

#### **Outline**

- File allocation methods
	- How files are stored in disk blocks, and what book keeping is required.
- Layout on disk

Managing free space

- **Directories**
- Block size trade off

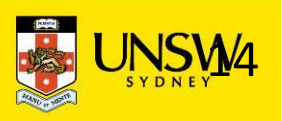

#### Assumptions

- Assumptions<br>
 In this lecture we focus on file systems for magnetic<br>  $\frac{disks}{\text{Serk time}}$ disks sumptions<br>
n this lecture we focus on file s<br>
lisks<br>
- Seek time<br>
• ~15ms worst case mptions<br>
is lecture we focus on file system<br>
s<br>
eek time<br>
• ~15ms worst case<br>
• ~15ms worst case<br>
• ? Sumptions<br>
In this lecture we focus on file s<br>
Isks<br>
- Seek time<br>
- Rotational delay<br>
- Rotational delay<br>
- 8ms worst case for 7200rpr is lecture we focus on file systems for magnetic<br>
s<br>
eek time<br>
• ~15ms worst case<br>
• 8ms worst case for 7200rpm drive<br>
or comparison, disk-to-buffer transfer speed of a more is ~10us per 4K block
	- -
	- -
	- m this lecture we focus on file systems for magnetic<br>
	lisks<br>
	 Seek time<br>
	 Rotational delay<br>
	 Rotational delay<br>
	 Sms worst case for 7200rpm drive<br>
	 For comparison, disk-to-buffer transfer speed of a modern<br>
	drive is ~1 drive is ~10µs per 4K block.
- disks<br>
 Seek time<br>
 Adatignal detay<br>
 Rotatignal detay<br>
 Soms worst case for 7200rpm drive<br>
 For comparison, disk-to-buffer transfer speed of a modern<br>
drive is ~10µs per 4K block.<br>
 Conclusion: keep blocks that are together close to each other

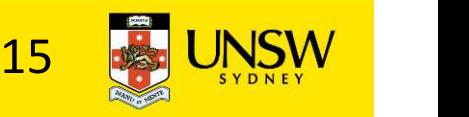

#### Implementing a file system

- Implementing a file system<br>• The FS must map symbolic file<br>names into a collection of block<br>addresses names into a collection of block addresses Implementing a file systel<br>• The FS must map symbolic file<br>names into a collection of block<br>addresses<br>• The FS must keep track of<br>– which blocks belong to which<br>files. plementing a file system<br>
The FS must map symbolic file<br>
ddresses<br>
The FS must keep track of<br>
— which blocks belong to which<br>
files.<br>
— in what order the blocks form The FS must map symbolic file<br>
ames into a collection of block<br>
ddresses<br>
The FS must keep track of<br>
— which blocks belong to which<br>
files<br>
— in what order the blocks form<br>
the file<br>
— which blocks are free for The FS must map symbolic file<br>
incomes into a collection of block<br>
ddresses<br>
The FS must keep track of<br>
— which blocks belong to which<br>
files.<br>
— in what order the blocks form<br>
the file<br>
— which blocks are free for<br>
alloca
- - files.
	- the file
	- allocation
- The FS must keep track of<br>• dies.<br>• which blocks belong to which<br>files.<br>• in what order the blocks form<br>the file<br>• which blocks are free for<br>allocation<br>• Given a logical region of a file, the<br>FS must track the correspond FS must track the corresponding  $\overline{5}$ block(s) on disk.
	-

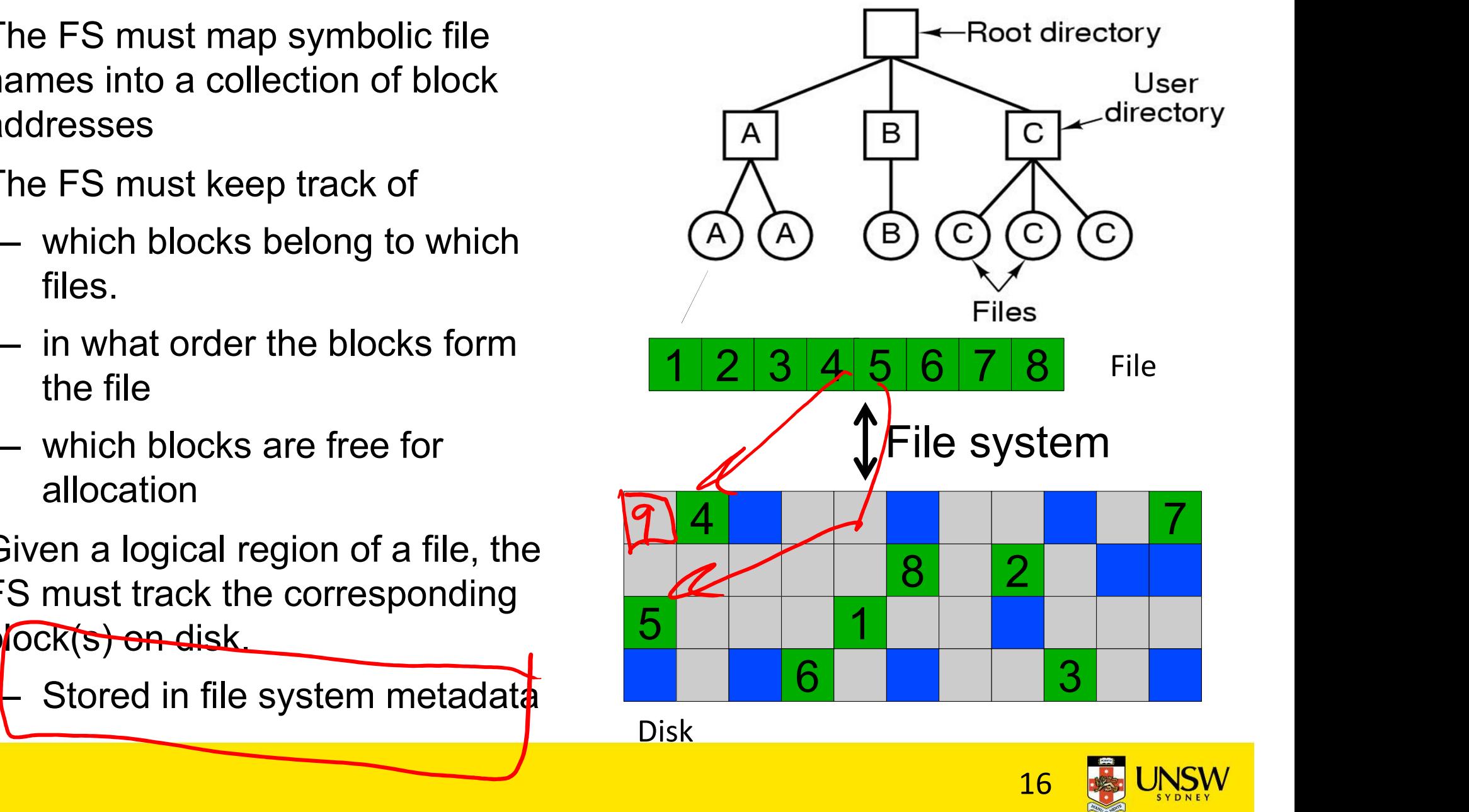

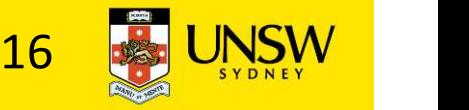

# File Allocation Methods File Allocation Methods<br>• A file is divided into "blocks"<br>– the unit of transfer to storage

- -
- the unit of transfer to storage File Allocation Methods<br>• A file is divided into "blocks"<br>– the unit of transfer to storage<br>• Given the logical blocks of a file, what method is used<br>to choose were to put the blocks on disk? to choose were to put the blocks on disk?

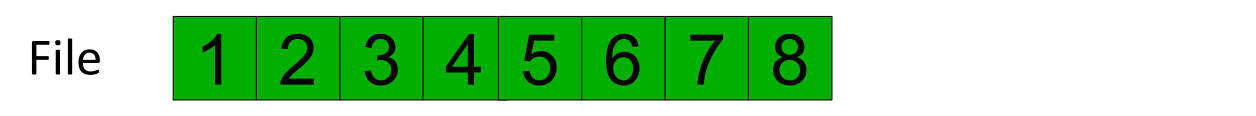

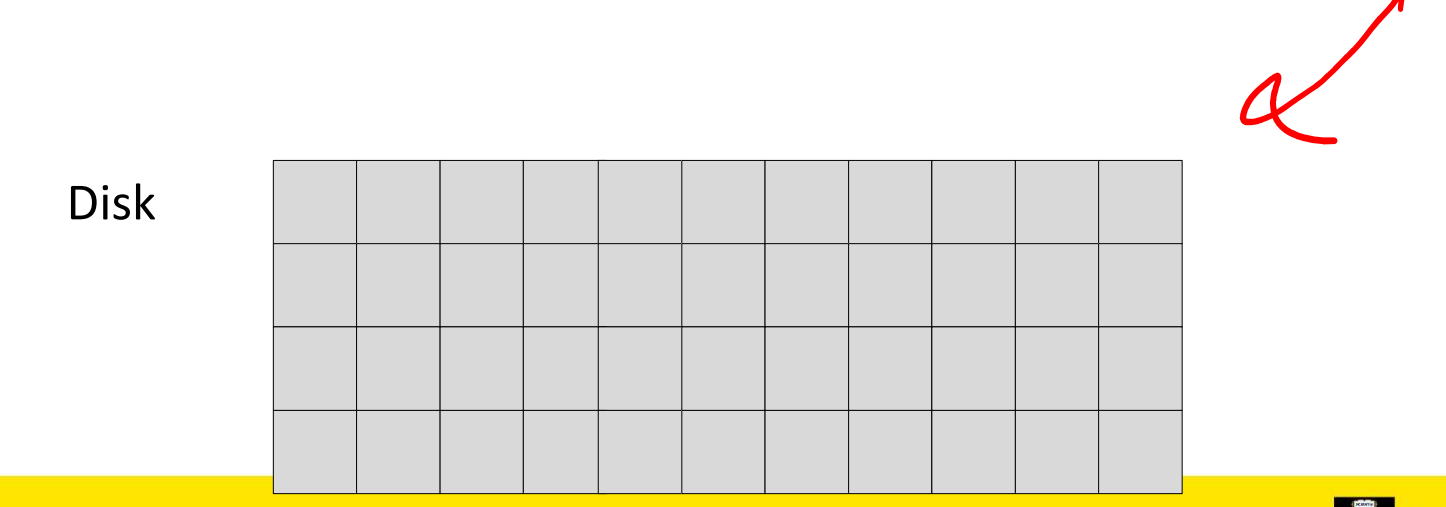

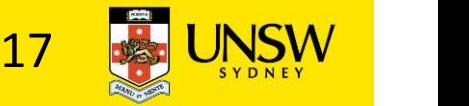

#### Contiguous Allocation

- ✔ Easy bookkeeping (need to keep track of the starting block and length of the file)
- Increases performance for sequential operations
- Need the maximum size for the file at the time of creation
- $\times$  As files are deleted, free space becomes divided into many small chunks (external fragmentation)

Example: ISO 9660/(CDROM FS)

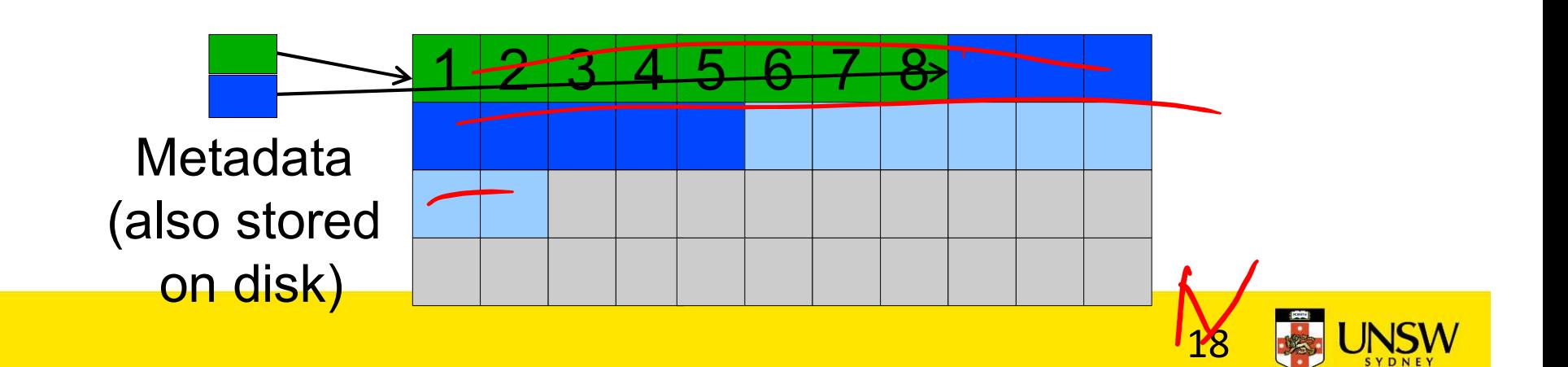

## Dynamic Allocation Strategies mic Allocation Strategies<br>
– Disk space allocated in portions as needed<br>
– Allocation occurs in fixed-size blocks<br>
– No external fragmentation mic Allocation Strategies<br>
– Disk space allocated in portions as needed<br>
– Allocation occurs in fixed-size blocks<br>
← No external fragmentation<br>
← Does not require pre-allocating disk space

- 
- 
- $\checkmark$  No external fragmentation  $\epsilon$
- Does not require pre-allocating disk space
- **Partially filled blocks (internal fragmentation)**
- File blocks are scattered across the disk  $\mathcal Z$
- $x \in \mathbb{C}$  Complex metadata management (maintain the collection of blocks for each file)

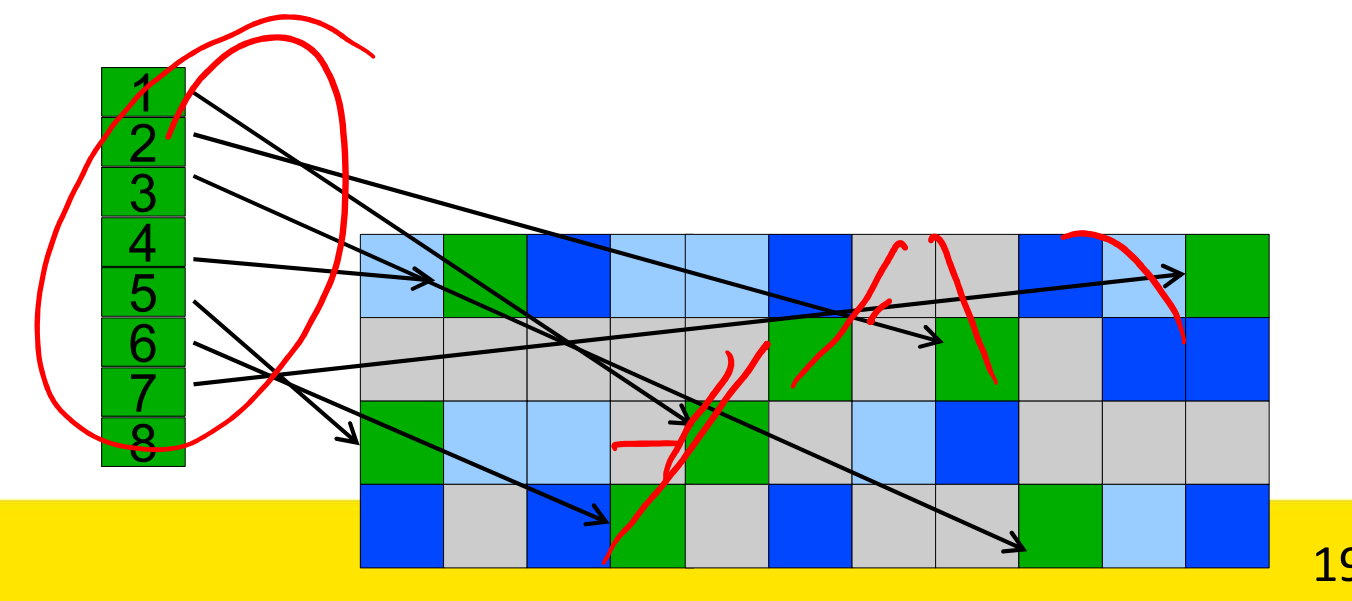

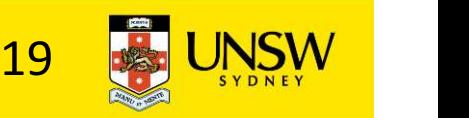

#### External and internal fragmentation

- 
- External and internal fragmenta<br>• External fragmentation<br>- The space wasted external to the allome – The space wasted external to the allocated memory regions • External fragmentation<br>
– The space wasted external to the all<br>
regions<br>
– Memory space exists to satisfy a req<br>
as it is not contiguous<br>
• Internal fragmentation<br>
– The space wasted internal to the allo<br>
regions
	- External and internal fragmentation<br>External fragmentation<br>— The space wasted external to the allocated memory<br>regions<br>— Memory space exists to satisfy a request but it is unusable<br>as it is not contiguous<br>nternal fragmenta as it is not contiguous External fragmentation<br>
	— The space wasted external to the allocated memory<br>
	regions<br>
	— Memory space exists to satisfy a request but it is unusable<br>
	as it is not contiguous<br>
	Internal fragmentation<br>
	— The space wasted inter
- - regions
- The space wasted external to the allocated memory<br>regions<br>– Memory space exists to satisfy a request but it is unusable<br>as it is not contiguous<br>nternal fragmentation<br>– The space wasted internal to the allocated memory<br>re memory; this size difference is wasted memory internal to a partition

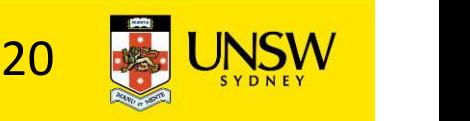

#### Dynamic allocation: Linked list allocation

- **Dynamic allocation: Linked list allocation<br>• Each block contains the block number of the next block**<br>in the chain. Free blocks are also linked in a chain.<br>• Only single metadata entry per file. in the chain. Free blocks are also linked in a chain.
	- ✔ Only single metadata entry per file
	- ✔ Best for sequentially accessed files

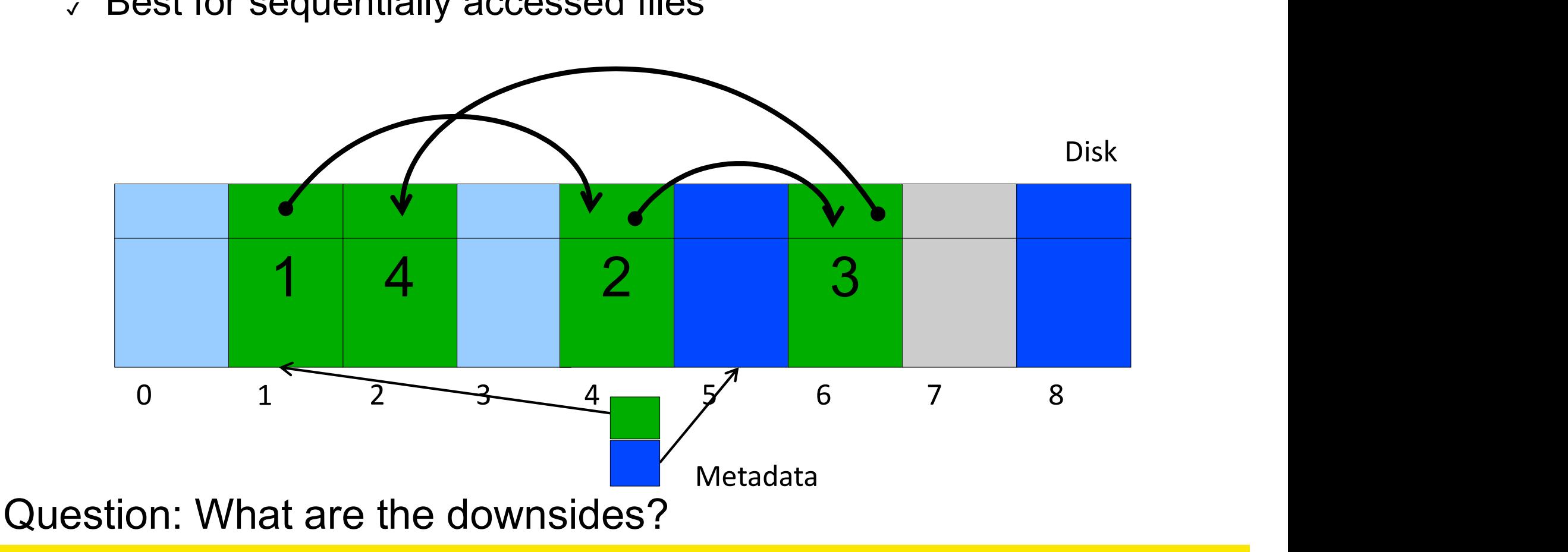

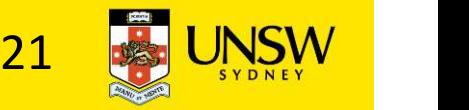

#### Linked list allocation

- Each block contains the block number of the next block in the chain. Free blocks are also linked in a chain.
	- ✔ Only single metadata entry per file

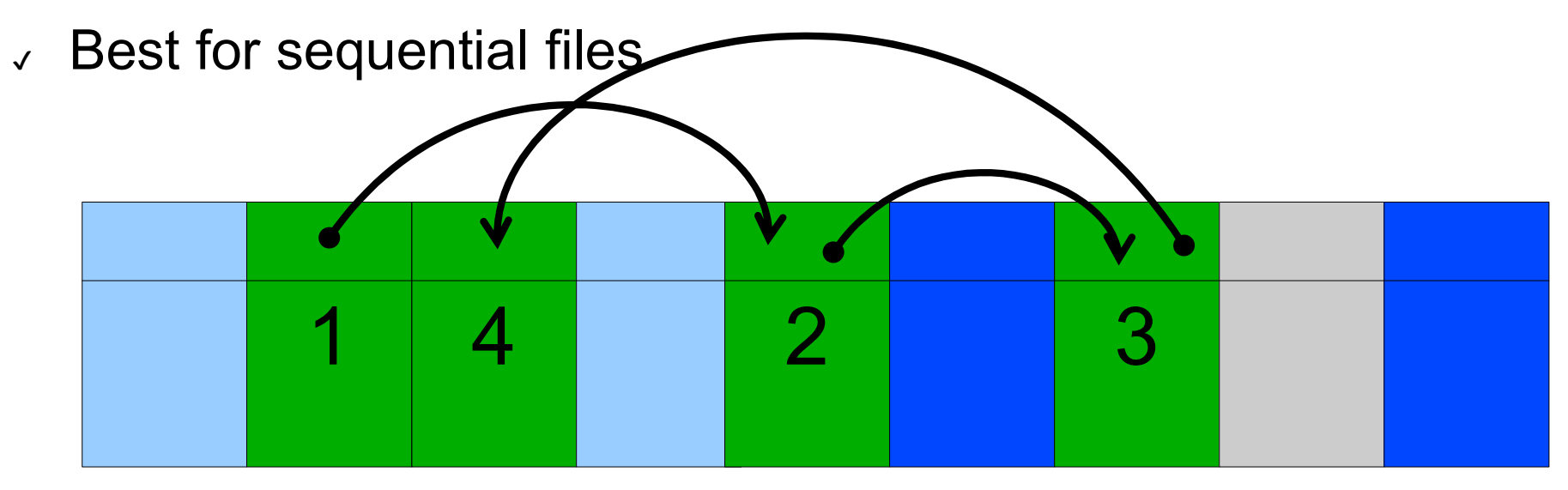

- ✗ Poor for random access
- $\times$  Blocks end up scattered across the disk due to free list eventually being randomised

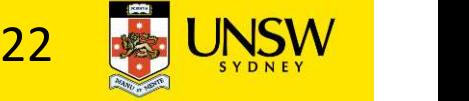

# Dynamic Allocation: File Allocation Table (FAT) mamic Allocation: File Allocation Table (FAT)<br>• Keep a map of the entire FS in a separate table<br>- A table entry contains the number of the next block of the file

- -
- mic Allocation: File Allocation Table (FAT)<br>Keep a map of the entire FS in a separate table<br>- A table entry contains the number of the next block of the file<br>- The last block in a file and empty blocks are marked using<br>res mic Allocation: File Allocation Table (FAT)<br>Keep a map of the entire FS in a separate table<br>- A table entry contains the number of the next block of the file<br>- The last block in a file and empty blocks are marked using<br>res reserved values • Keep a map of the entire FS in a separate table<br>• Keep a map of the entire FS in a separate table<br>• A table entry contains the number of the next block of the file<br>• The last block in a file and empty blocks are marked u • Keep a map of the entire FS in a separate table<br>  $-$  A table entry contains the number of the next block of the file<br>  $-$  The last block in a file and empty blocks are marked using<br>  $\cdot$  The table is stored on the disk
- 
- 

RAM

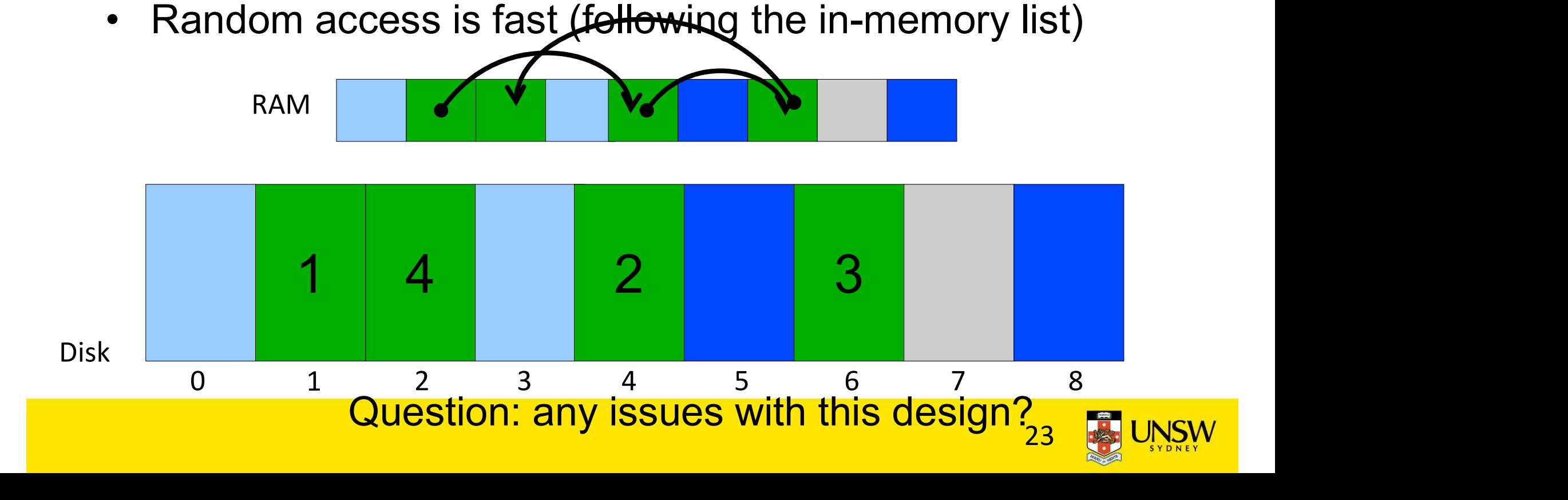

#### File allocation table

e allocation table<br>
• Issues<br>
– Requires a lot of memory fo<br>
– 200GB = 200\*4046 \* 41 **Social definition in the definition of the Society of the Society of the Society of the Society of the Society of the Society of the Society of the Society of the Society of the Society of the Society of the Society of th** cation table<br>es<br>!equires a lot of memory for large disks<br>• 200GB = 200\*10^6 \* 1K-blocks ==><br>200\*10^6 FAT entries = 800MB

200\*10^6 FAT entries = 800MB

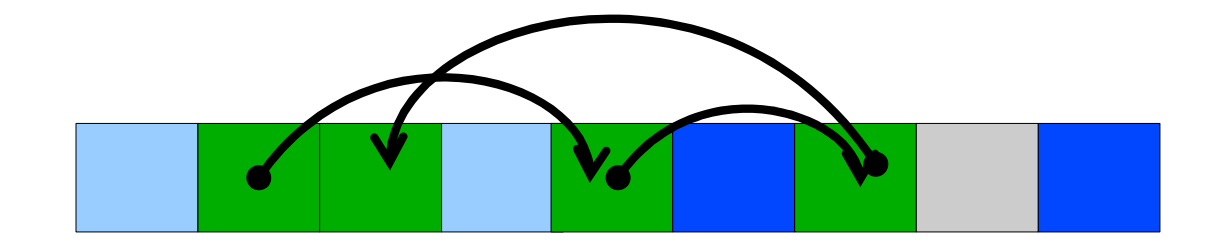

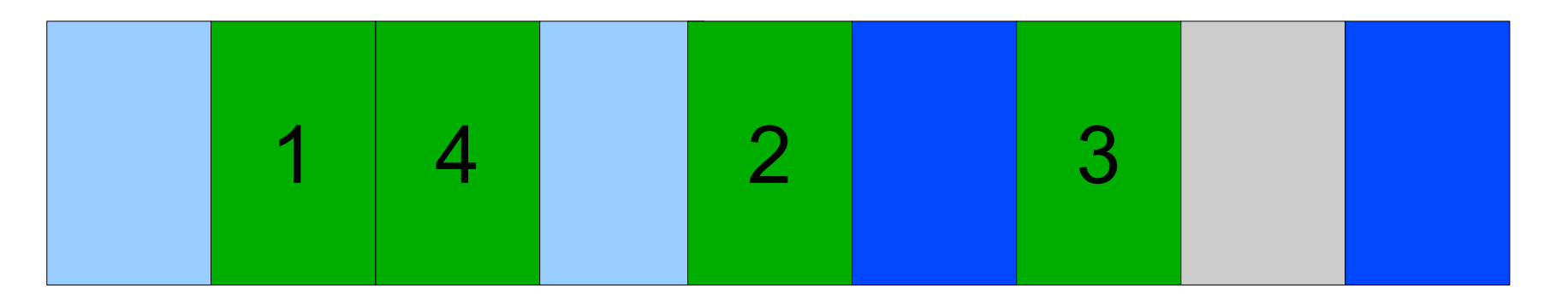

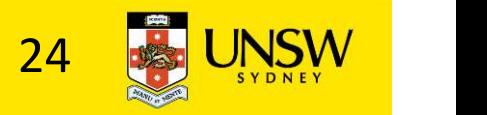

## File allocation table disk layout File allocation table disk<br>• Examples<br>- FAT12, FAT16, FAT32 e allocation table disk layout<br>Examples<br>- FAT12, FAT16, FAT32

- -

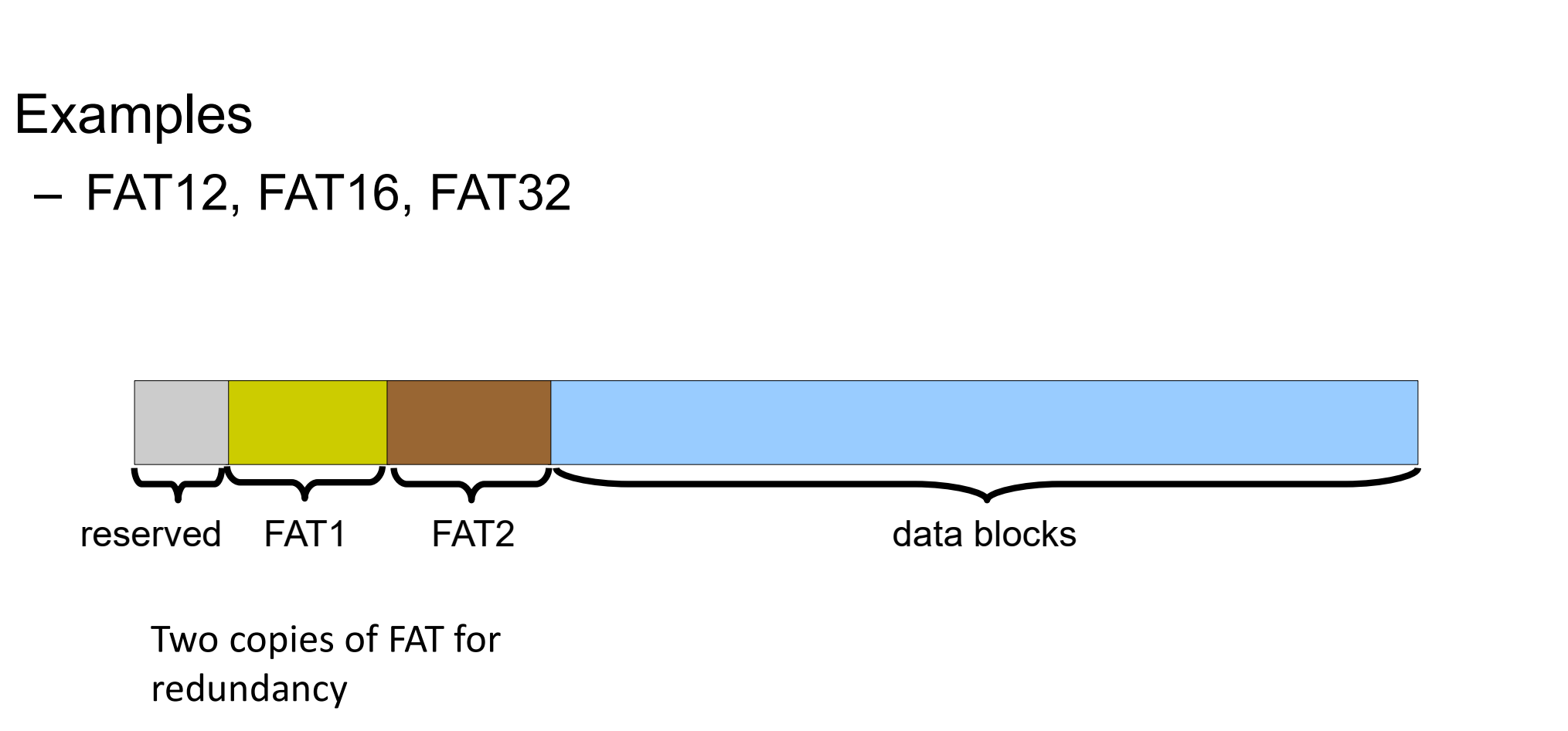

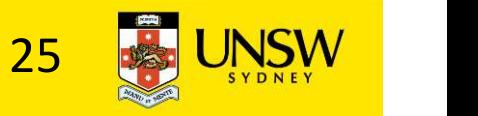

## Dynamical Allocation: inode-based FS structure **Dynamical Allocation: inode-based FS structure<br>• Idea: separate table (index-node or i-node) for each file.**<br>— Only keep table for open files in memory namical Allocation: inode-based FS struct<br>dea: separate table (index-node or i-node) for each f<br>— Only keep table for open files in memory<br>— Fast random access namical Allocation: inode-k<br>dea: separate table (index-node o<br>– Only keep table for open files in m<br>– Fast random access<br>The most popular FS structure tod:

- -
	-
- 

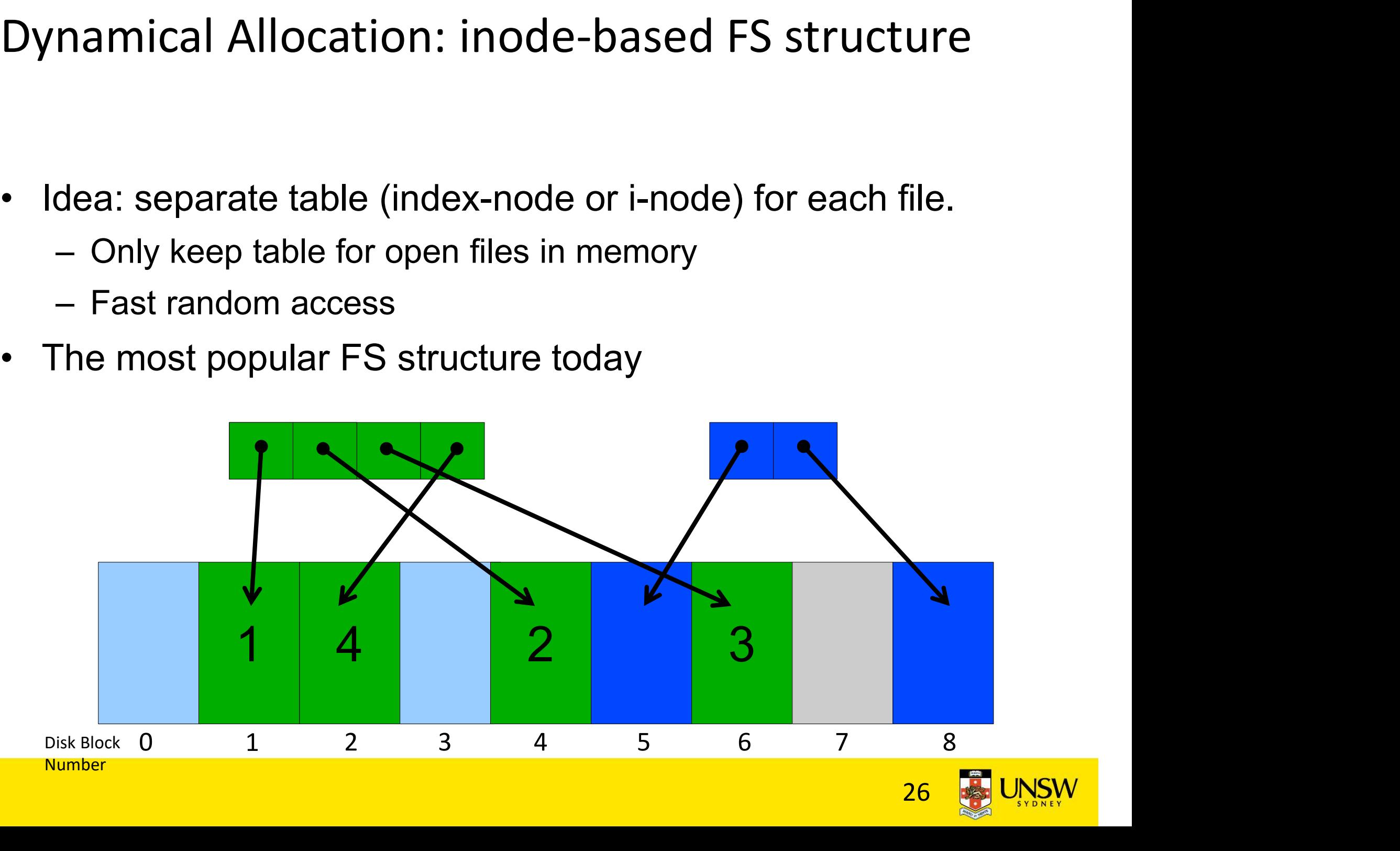

#### i-node implementation issues

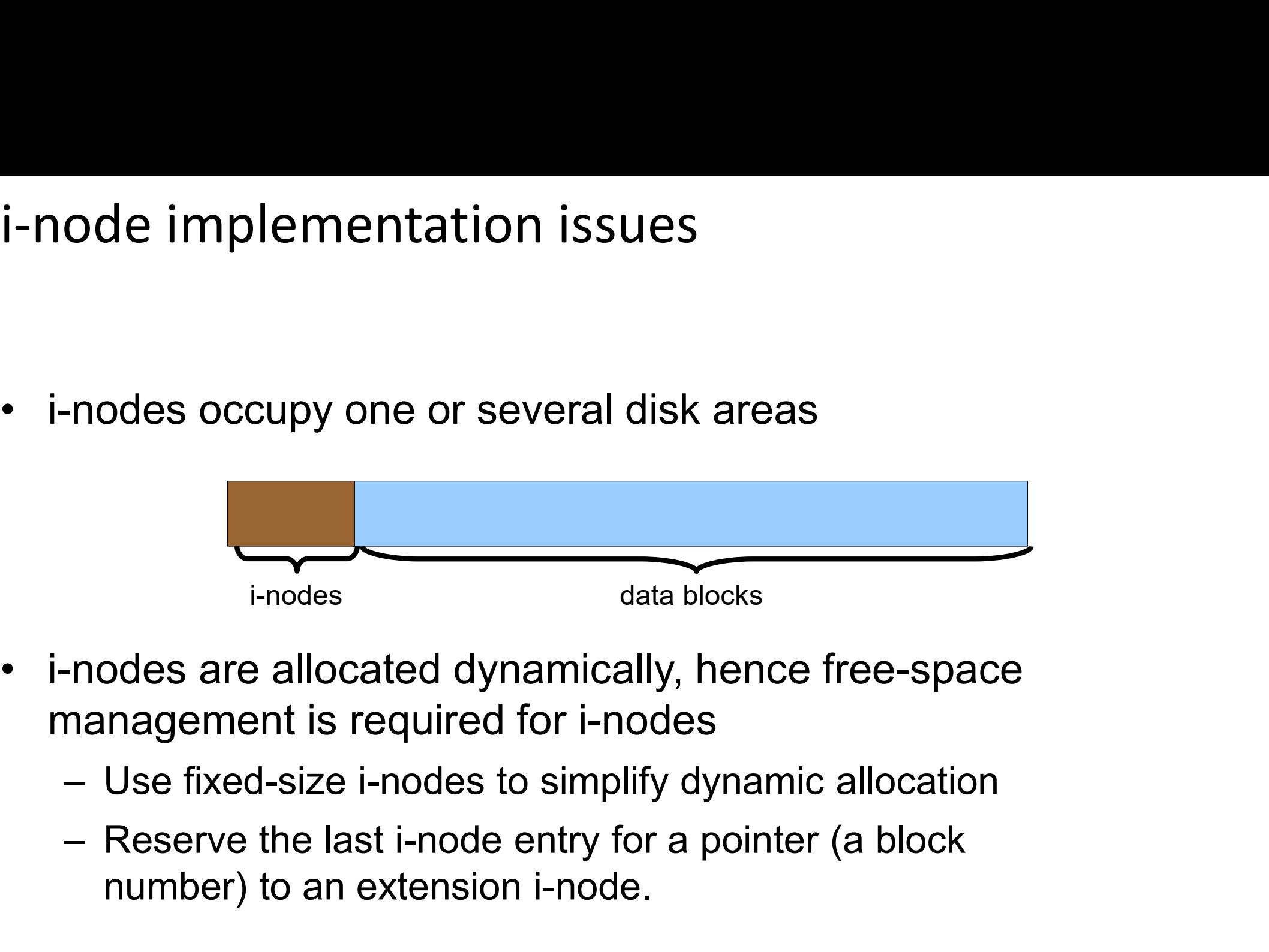

- management is required for i-nodes
	-
	- number) to an extension i-node.

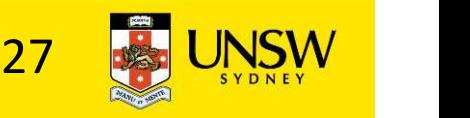

#### i-node implementation issues

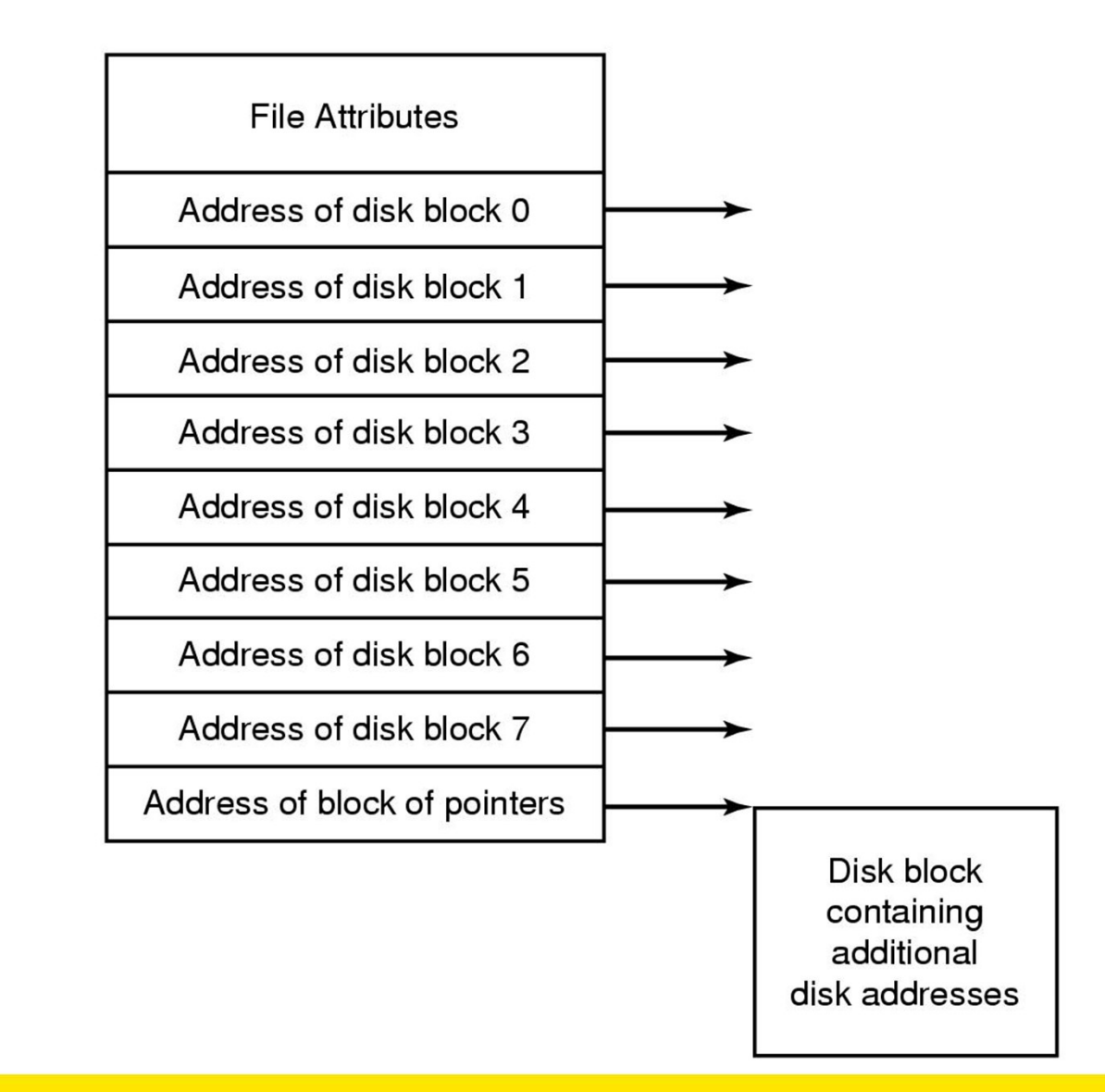

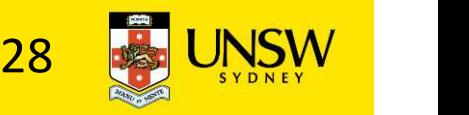

# i-node implementation issues i-node implementation issue<br>• Free-space management<br>- Approach 1: linked list of free blo

- -
- ode implementation issues<br>Free-space management<br>— Approach 1: linked list of free blocks in free blocks on disk<br>— Approach 2: keep bitmaps of free blocks and free i-nodes<br>— on disk ode implementation issues<br>Free-space management<br>— Approach 1: linked list of free blocks in free blocks on disk<br>— Approach 2: keep bitmaps of free blocks and free i-nodes<br>on disk on disk

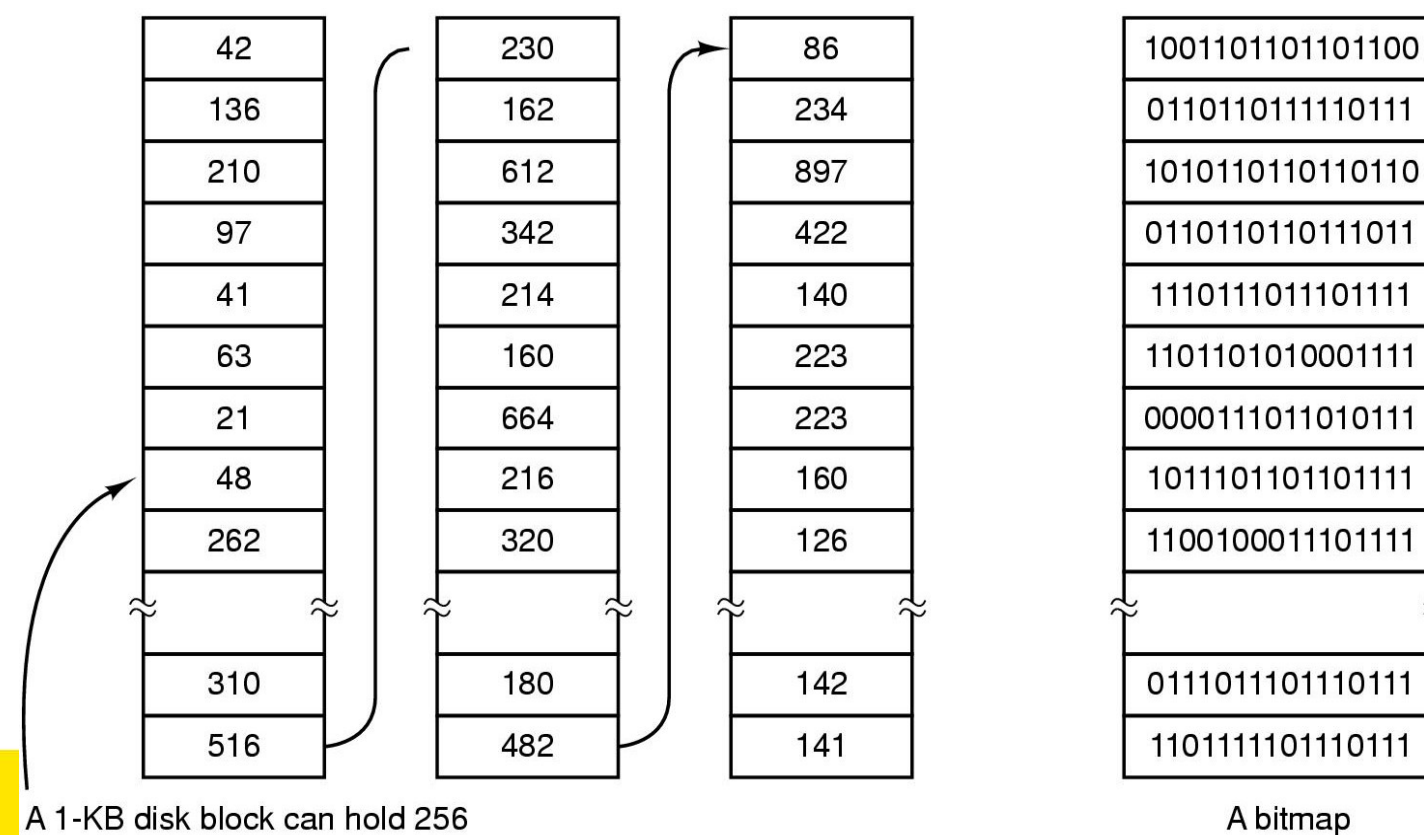

32-bit disk block numbers

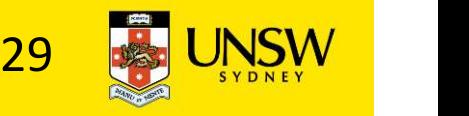

#### Free block list

- 
- Free block list<br>• List of all unallocated blocks<br>• Background jobs can re-order list for bett Free block list<br>• List of all unallocated blocks<br>• Background jobs can re-order list for better contiguity<br>• Store in free blocks themselves Free block list<br>• List of all unallocated blocks<br>• Background jobs can re-order list for better c<br>• Store in free blocks themselves<br>– Does not reduce disk capacity
- -
- ee block list<br>-ist of all unallocated blocks<br>Background jobs can re-order list for better<br>Store in free blocks themselves<br>- Does not reduce disk capacity<br>Dnly one block of pointers need be kept in t • List of all unallocated blocks<br>• Background jobs can re-order list for better contiguity<br>• Store in free blocks themselves<br>– Does not reduce disk capacity<br>• Only one block of pointers need be kept in the main<br>memory memory

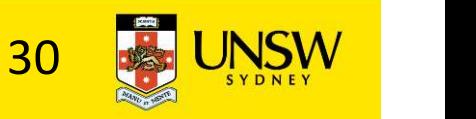

#### Bit tables

- Bit tables<br>• Individual bits in a bit vector flags used/free blocks<br>• 16GB disk with 512-byte blocks --> 4MB table Bit tables<br>• Individual bits in a bit vector flags used/free blocks<br>• 16GB disk with 512-byte blocks --> 4MB table<br>• May be too large to hold in main memory 9 Bit tables<br>• Individual bits in a bit vector flags used/free blocks<br>• 16GB disk with 512-byte blocks --> 4MB table<br>• May be too large to hold in main memory<br>• Expensive to search
- 
- Bit tables<br>• Individual bits in a bit vector flags u<br>• 16GB disk with 512-byte blocks --><br>• May be too large to hold in main m<br>• Expensive to search<br>– Optimisations possible, e.g. a two l
- -
- rabiles<br>
Individual bits in a bit vector flags used/free blocks<br>
6GB disk with 512-byte blocks --> 4MB table<br>
May be too large to hold in main memory<br>
Expensive to search<br>
 Optimisations possible, e.g. a two level table<br> • Individual bits in a bit vector flags used/free blocks<br>• 16GB disk with 512-byte blocks --> 4MB table<br>• May be too large to hold in main memory<br>• Expensive to search<br>• Optimisations possible, e.g. a two level table<br>• Con has desirable effect of concentrating access • 16GB disk with 512-byte blocks --> 4<br>• May be too large to hold in main mer<br>• Expensive to search<br>– Optimisations possible, e.g. a two lev<br>• Concentrating (de)allocations in a pc<br>has desirable effect of concentrating<br>• S
- 

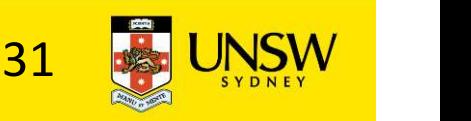

#### Implementing directories

- 
- Implementing directories<br>• Directories are stored like normal files<br>— directory entries are contained inside data blocks
- plementing directories<br>Directories are stored like normal files<br>— directory entries are contained inside data blocks<br>The FS assigns special meaning to the content of these Implementing directories<br>• Directories are stored like normal files<br>• directory entries are contained inside data blocks<br>• The FS assigns special meaning to the content of these<br>files<br>• a directory file is a list of direct files Directories are stored like normal files<br>
– directory entries are contained inside data blocks<br>
The FS assigns special meaning to the content of the<br>
lies<br>
– a directory file is a list of directory entries<br>
– a directory e Directories are stored like normal files<br>
— directory entries are contained inside data blocks<br>
The FS assigns special meaning to the content of these<br>
les<br>
— a directory file is a list of directory entries<br>
— a directory ctories are stored like normal files<br>
irectory entries are contained inside data blocks<br>
FS assigns special meaning to the content of these<br>
directory file is a list of directory entries<br>
directory entry contains file name
	-
	- i-node number
		- name

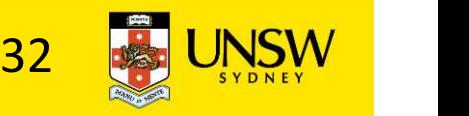

### Fixed-size vs variable-size directory entries Fixed-size vs variable-size director<br>• Fixed-size directory entries<br>- Either too small ed-size vs variable-size c<br>Fixed-size directory entries<br>- Either too small<br>• Example: DOS 8+3 charact -size vs variable-size directory entr<br>d-size directory entries<br>ither too small<br>• Example: DOS 8+3 characters<br>or waste too much space ed-size vs variable-size directory<br>
Fixed-size directory entries<br>
- Either too small<br>
• Example: DOS 8+3 characters<br>
- Or waste too much space<br>
• Example: 255 characters per file name

- - -
	-
- d-size directory entries<br>d-size directory entries<br>ither too small<br>• Example: DOS 8+3 characters<br>or waste too much space<br>• Example: 255 characters per file name<br>able-size directory entries
- 
- Fixed-size directory entries<br>
 Either too small<br>
 Example: DOS 8+3 characters<br>
 Or waste too much space<br>
 Example: 255 characters per file name<br>
 Variable-size directory entries<br>
 Freeing variable length entries ca Fixed-size directory entries<br>
— Either too small<br>
• Example: DOS 8+3 characters<br>
— Or waste too much space<br>
• Example: 255 characters per file name<br>
— Ariable-size directory entries<br>
— Freeing variable length entries can c fragmentation in directory blocks ither too small<br>• Example: DOS 8+3 characters<br>• Example: 255 characters per file na<br>able-size directory entries<br>reeing variable length entries can crea<br>agmentation in directory blocks<br>• Can compact when block is in RAM
	-

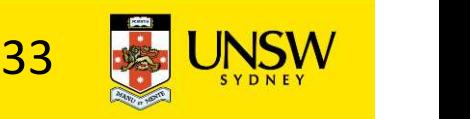

# Searching Directory Listings 9. Searching Directory Listings<br>• Locating a file in a directory<br>- Linear scan

- -
- arching Directory Listing<br>- Cocating a file in a directory<br>- Linear scan<br>- Implement a directory cach hing Directory Listings<br>example in a directory<br>or in the in a directory<br>or implement a directory cache in software to speed-up<br>search<br>lash lookun search dicriming Directory Listing<br>
- Linear scan<br>
- Linear scan<br>
- Implement a directory cach<br>
- Bash lookup<br>
- B-tree (100's of thousands enti - Color Conting a file in a directory<br>
- Linear scan<br>
- Implement a directory cache in<br>
- Hash lookup<br>
- B-tree (100's of thousands entries)
	-
	-

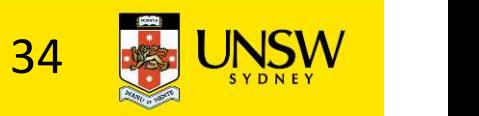

#### Storing file attributes

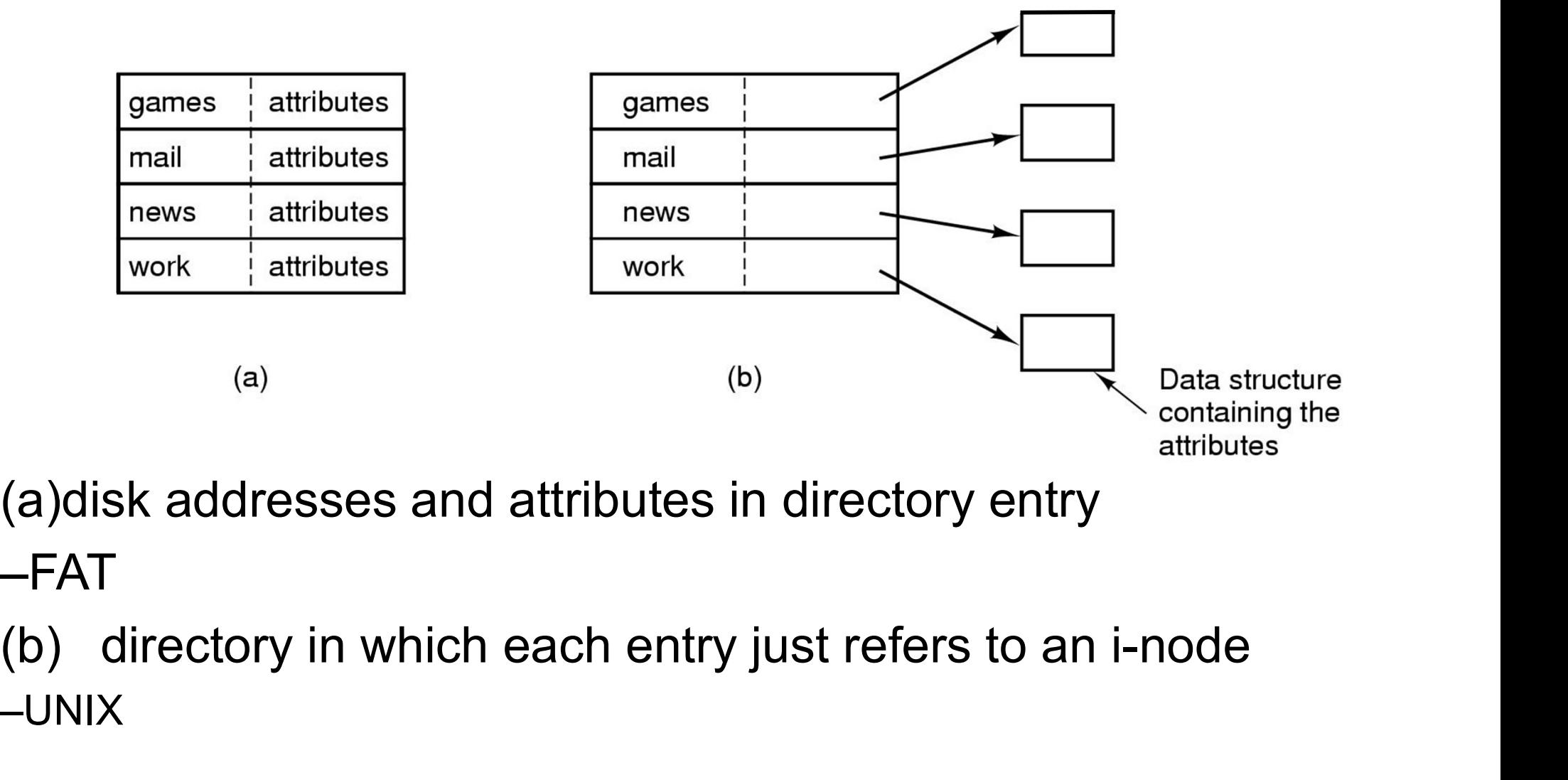

(a)disk addresses and attributes in directory entry –FAT

–UNIX

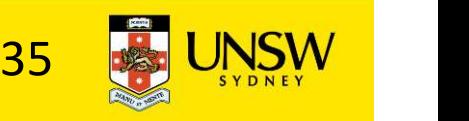

### Trade-off in FS block size Trade-off in FS block size<br>• File systems deal with 2 types of blocks<br>— Disk blocks or sectors (usually 512 bytes)<br>— File system blocks 512 \* 2^N bytes ide-off in FS block size<br>File systems deal with 2 types of blocks<br>- Disk blocks or sectors (usually 512 bytes)<br>- File system blocks 512 \* 2^N bytes<br>- What is the optimal N? nde-off in FS block size<br>File systems deal with 2 types of blocks<br>- Disk blocks or sectors (usually 512 bytes)<br>- File system blocks 512 \* 2^N bytes<br>- What is the optimal N? nde-off in FS block size<br>File systems deal with 2 types of bloc<br>- Disk blocks or sectors (usually 51<br>- File system blocks 512 \* 2^N byte<br>- What is the optimal N?<br>arger blocks require less FS metada

- -
	-
	-
- File systems deal with 2 types of b<br>
 Disk blocks or sectors (usually<br>
 File system blocks 512 \* 2^N b<br>
 What is the optimal N?<br>
 Larger blocks require less FS meta<br>
 Smaller blocks waste less disk spa<br>
 Sequentia - File system blocks 512 \* 2^N H<br>- What is the optimal N?<br>• Larger blocks require less FS met<br>• Smaller blocks waste less disk sp<br>• Sequential Access<br>- The larger the block size, the H<br>• Random Access<br>- The larger the bloc
- Trade-off in FS block size<br>• File systems deal with 2 types of blocks<br>- Disk blocks or sectors (usually 512 bytes)<br>- File system blocks 512 \* 2^N bytes<br>- What is the optimal N?<br>• Larger blocks require less FS metadata<br>• Sm • File systems deal with 2 types of blocks<br>
– Disk blocks or sectors (usually 512 bytes)<br>
– File system blocks 512 \* 2^N bytes<br>
– What is the optimal N?<br>
• Larger blocks require less FS metadata<br>
• Smaller blocks waste les ie systems dear with 2 types of blocks<br>
- Disk blocks or sectors (usually 512 bytes)<br>
- File system blocks 512 \* 2^N bytes<br>
- What is the optimal N?<br>
arger blocks require less FS metadata<br>
Smaller blocks waste less disk sp – What is the optimal N?<br>
– What is the optimal N?<br>
arger blocks require less FS metadata<br>
Smaller blocks waste less disk space (less internal fragmentation)<br>
Sequential Access<br>
– The larger the block size, the more unrela Final locality:<br>
Supervisor and the separation:<br>
Sequential Access<br>
- The larger the block size, the fewer I/O operations required<br>
Random Access<br>
- The larger the block size, the more unrelated data loaded.<br>
- Spatial loc • Larger blocks require less FS metadata<br>• Smaller blocks waste less disk space (less internal fragmentation)<br>• Sequential Access<br>– The larger the block size, the fewer I/O operations required<br>• Random Access<br>– The larger
- -
- -
	-
- 

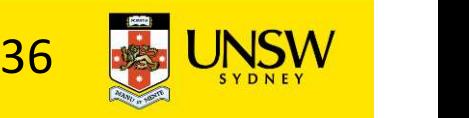